République Algérienne Démocratique et Populaire Ministère de l'Enseignement Supérieur et de la Recherche Scientifique Université Abderrahmane MIRA de Bejaia

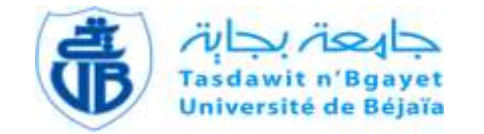

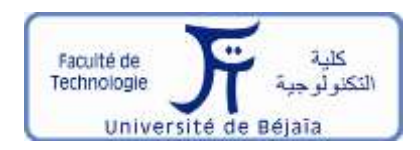

**Faculté de Technologie Département d'Hydraulique** Laboratoire de Recherche en Hydraulique Appliquée et Environnement (LRHAE)

# **MÉMOIRE DE FIN D'ÉTUDES**

Présenté par :

**AIT AISSA Lilia** 

 **AZIZA Hanane** 

En vue de l'obtention du diplôme de **MASTER en Hydraulique**

Option : **Ouvrages et Aménagements Hydrauliques**

# **INTITULE:**

## **ETUDE DU TRANSPORT DE SOLUTE (FLUORESCEINE) ET DES PARTICULES DANS UN MILIEU POREUX SATURE**

Soutenu le **11 /10 /2020**

Devant le jury composé de :

- **-** Président : **Mr MERAH Ferhat**
- **-** Promoteur: **Mr IKNI Tahar**
- **-** Examinateur : **MrBERREKSI Ali**

Année universitaire : 2019/2020

*A nos chers familles, en particulier nos très chers parents, nos frères et sœurs Merci de nous avoir permis de devenir ce qu'on est A nos enseignants et nos collègues A nos amis…*

Lylia & Hanane

*Nous tenons à remercier :*

*Tout d'abord, le Dieu le tout puissant qui nous a donné le courage et la patience d'accomplir ce modeste travail,*

*Mr IKNI Tahar de nous avoir guidé durant ce projet de fin d'études,*

*Nos vifs remerciements vont également aux membres de jury pour l'intérêt qu'ils ont porté à notre recherche en acceptant d'examiner notre modeste travail et de l'enrichir par leurs propositions*

*Toutes personnes qui, de prêt ou de loin nous ont aidées et encouragées pour l'aboutissement de ce travail.*

#### **Liste des symboles** :

- *A* : La surface de la section traversé par l'écoulement  $[L^2]$
- $a_l$ : Dispersitivité longitudinale [-]
- C : La concentration de soluté dans le liquide [ML-3]
- $c_0$ : La concentration initiale [ML<sup>-3</sup>]
- $C_R$ : La concentration relative[ML<sup>-3</sup>L<sup>3</sup>M<sup>-1</sup>]
- : Coefficient d'uniformité du milieu [-]
- D : Le tenseur de dispersion diffusion  $[L^2T^{-1}]$
- $d_{50}$ : Le diamètre moyen des grains [L]
- $Dc$ : Dispersion cinématique [L<sup>2</sup>T<sup>-1</sup>]
- $d_a$ : Diamètre des grains [M]
- ℎ  $\frac{du}{dt}$ : Gradient hydraulique [-]
- $D_L$ : Coefficient de dispersion hydrodynamique longitudinale des particules  $[L^2T^{-1}]$
- $Dm$ . Le tenseur diagonal de diffusion moléculaire dans le milieu poreux [ $L^2T^{-1}$ ]
- e : Indice des vides [-]
- $F_i$ :Force d'inertie[M L<sup>2</sup>T<sup>-1</sup>]
- $g: L$ 'accélération de la gravité [LT<sup>-2</sup>]
- *k* : Coefficient de perméabilité du milieu poreux [L T-1 ]
- $K_{Dep}$ : Coefficient cinétique de dépôt [T<sup>-1</sup>]
- *L* : Longueur [L]
- *L \** : Longueur réel des lignes de courant du fluide traversant un milieu poreux de longueur [L]
- $M:$  La masse du traceur injectée [M]
- m : Un coefficient de puissance empirique [-]
- $m_h$ : Masse d'un milieu poreux [M]
- $M_R$  : Masse du traceur restituée [M]
- $m_s$ : Masse d'un milieu poreux sec [M]
- $\eta_{exp}$ : L'efficacité de capture expérimentale(%)
- $\rho$  : Masse volumique [ML<sup>-3</sup>]
- $p_e$ : Nombre de peclet [-]
- $\rho_L$ : Masse volumique de l'eau [M L<sup>-3</sup>]
- $\overline{C}$  $\rho_p$ : Masse volumique de la particule [M L<sup>-3</sup>]
- $\rho_{r\acute{e}el}$  : Masse volumique réel [M.L<sup>-3</sup>]
- Q : Le débit volumique filtrant  $[L^3 T^{-1}]$
- R : Le taux de rétention (%)
- **:** Le taux de restitution (%)
- $R_e$ : Nombre de Reynolds [-]
- *S :* La section [M]
- S : La masse de particules déposées par unité de masse du milieu poreux [MM<sup>-3</sup>]
- $\delta(t)$ : Une fonction de type de Dirac en temps [T<sup>-1</sup>]
- $S_r$ : Degré de saturation [-]
- $t_c$ : Temps de convection [T]
- $t_w$ : Le temps de passage apparent d'eau pour un volume de pores du milieu<sup>[T]</sup>
- $U:$  La vitesse interstitielle moyenne  $[MT^{-1}]$
- $u:$  La vitesse de Darcy  $[LT^{-1}]$
- $\mu$ : La viscosité dynamique du fluide [ML<sup>-1</sup>T<sup>-1</sup>]
- $u:$  La vitesse de l'écoulement  $[MT^{-1}]$
- $u_f$ : Vitesse du traceur dissous [MT<sup>-1</sup>]
- $u_p$  : Vitesse des pores [MT $^{-1}$ ]
- $u_R$ : Vitesse relative [-]
- $v$ : La viscosité cinématique du fluide  $[L^2T^{-1}]$
- $v_e$ : Volume d'eau  $[L^3]$
- $v_g$ : Volume sec des grains[L<sup>3</sup>]
- $v_{\text{inj}}$ : Volume injecté  $[L^3]$
- $V_P$ : Le volume de pores apparent contenu dans le milieu  $[L^3]$
- $v_s$ : Volume des solides [L<sup>3</sup>]
- $v_t$ : Volume totale [L<sup>3</sup>]
- $v_v$ : Volume des vides [L<sup>3</sup>]
- $\omega_0$ : Porosité (%)
- *w* : Teneur en eau [%]
- *Ɛ* : Tortuosité [-]

 $\Delta H$  $\frac{dE}{L}$ : Le gradient hydraulique [-]

*∆H* : La différence des hauteurs piézométrique en amont et en aval de l'échantillon [L]

- : Le terme puits source  $[ML^{-3}T^{-1}]$
- $\lambda$ : Coefficient de filtration[M<sup>-1</sup>]

#### **Liste d'abréviations :**

- MDF : Méthodes des différences finies
- MEF : Méthodes des éléments finis
- MRP : Méthode de régression parabolique
- MGL : Méthode graphique linéaire
- PES : Les particules en suspension
- TD : Traceurs dissous

République Algérienne Démocratique et Populaire Ministère de l'Enseignement Supérieur et de la Recherche Scientifique Université Abderrahmane MIRA de Bejaia

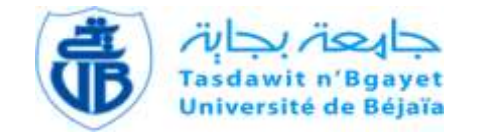

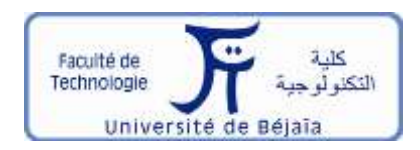

**Faculté de Technologie Département d'Hydraulique** Laboratoire de Recherche en Hydraulique Appliquée et Environnement (LRHAE)

# **MÉMOIRE DE FIN D'ÉTUDES**

Présenté par :

**AIT AISSA Lilia** 

 **AZIZA Hanane** 

En vue de l'obtention du diplôme de **MASTER en Hydraulique**

Option : **Ouvrages et Aménagements Hydrauliques**

# **INTITULE:**

## **ETUDE DU TRANSPORT DE SOLUTE (FLUORESCEINE) ET DES PARTICULES DANS UN MILIEU POREUX SATURE**

Soutenu le **11 /10 /2020**

Devant le jury composé de :

- **-** Président : **Mr MERAH Ferhat**
- **-** Promoteur: **Mr IKNI Tahar**
- **-** Examinateur : **MrBERREKSI Ali**

Année universitaire : 2019/2020

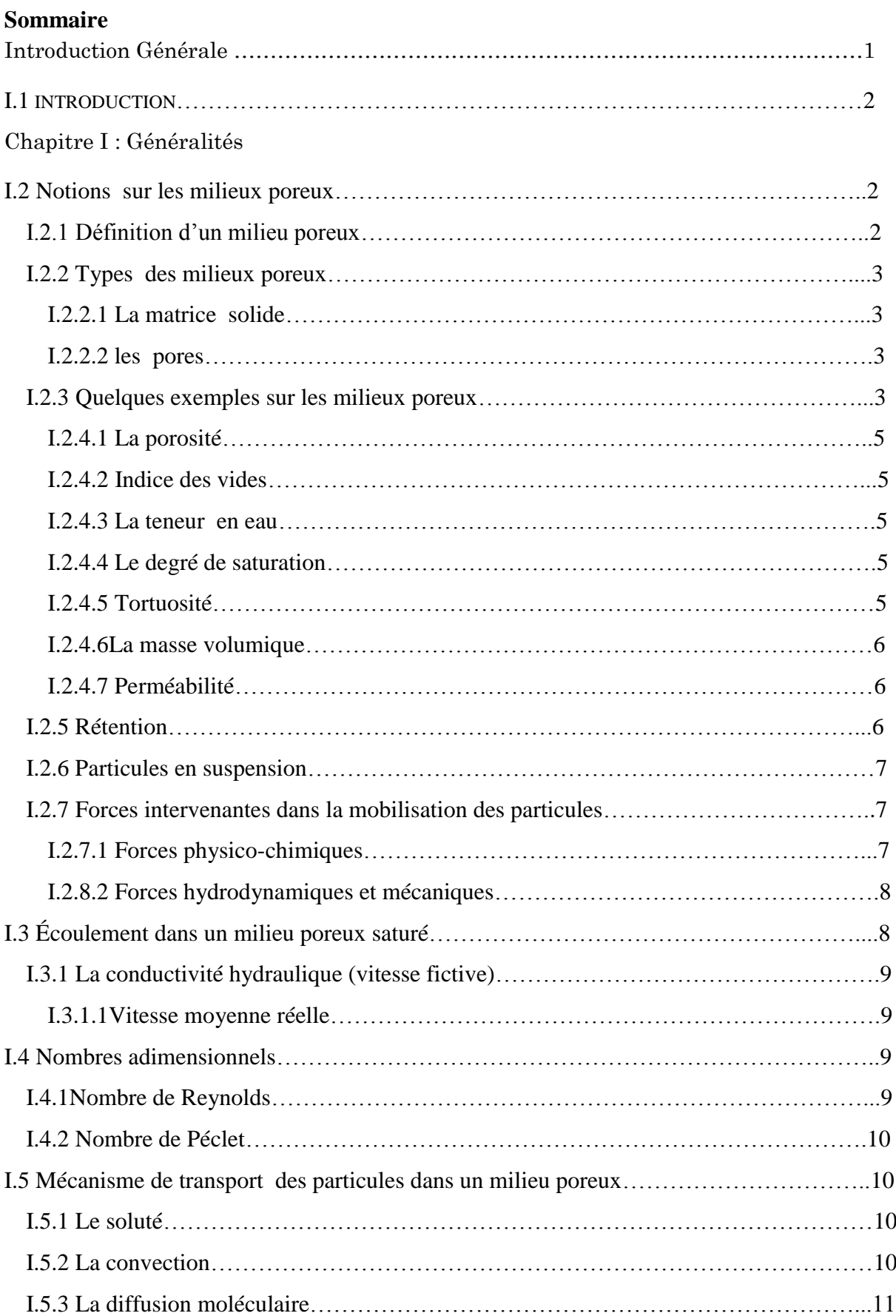

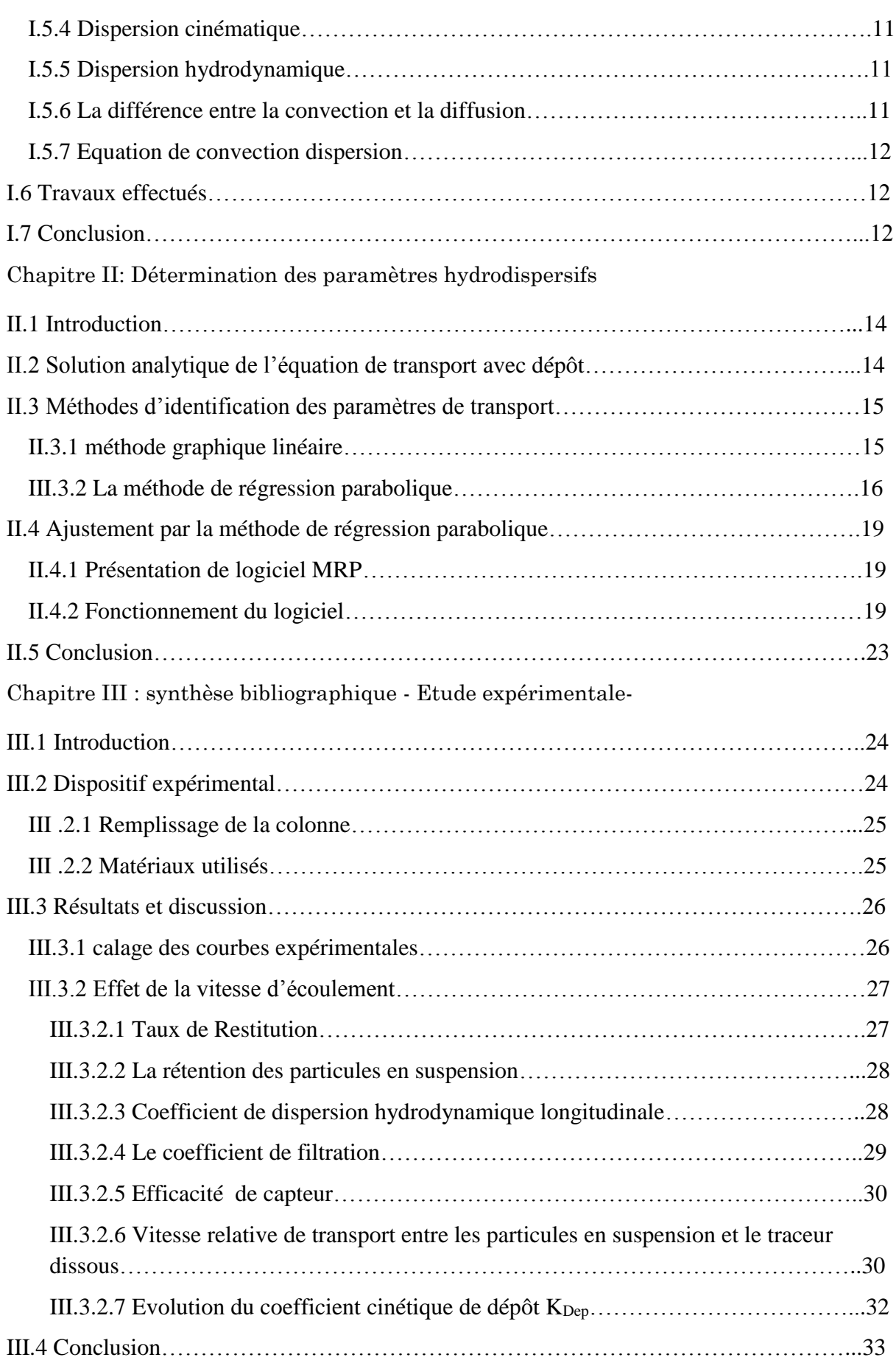

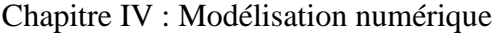

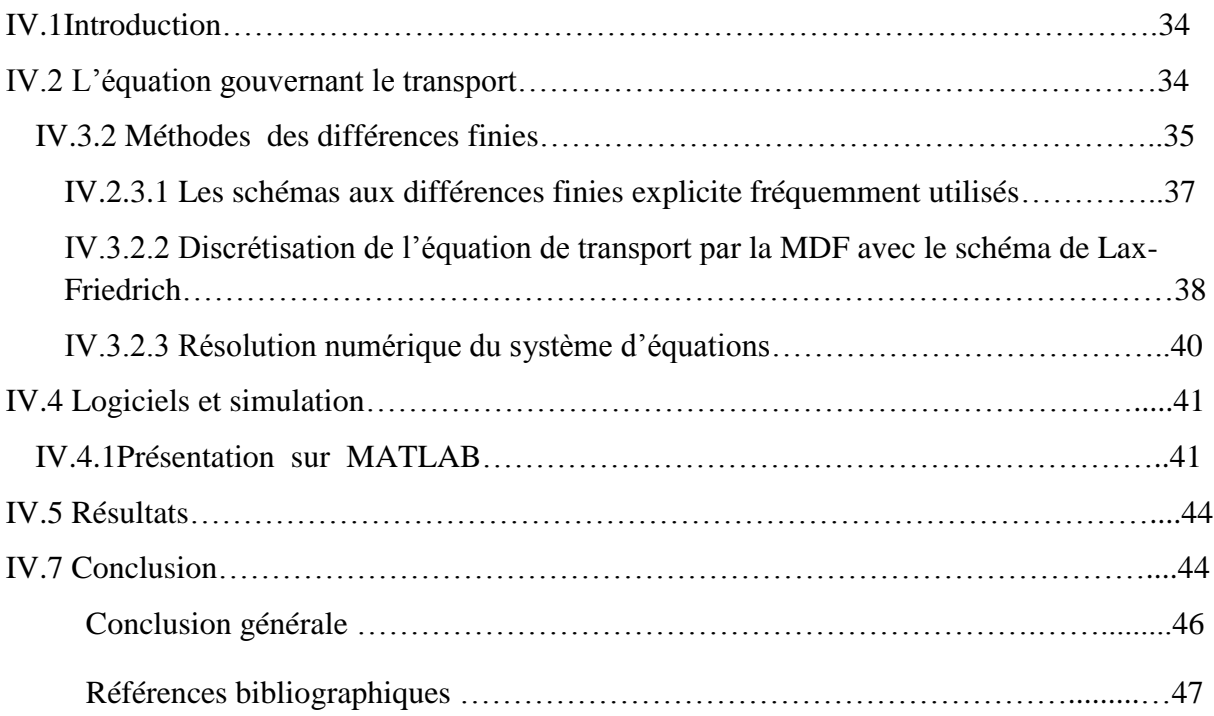

# *Introduction générale*

Le transport de matières solubles ou en suspension dans les milieux poreux a fait l'objet de nombreuse études, ces particules ont un rôle déterminant dans la contamination des sols et des aquifères et elles peuvent jouer un rôle de véhicule si elles sont transportées facilementdans l'écoulement ou au contraire devenir un frein à la migration des polluants dans le cas ou leur présence colmate rapidement les pores.

Vu la complexité du milieu, qui est due notamment à la présence d'hétérogénéités rendant ainsi l'analyse très difficile de mettre en œuvre des expérimentations en vraie grandeur pour comprendre et prévoir ce transport. La plupart des expérimentations sont effectuées à l'échelle du laboratoire, et en colonne dans l'objectif dela modélisation du comportement de transport et la cinétique de dépôt des particules.

Le transport des particules dans le milieu poreux est décrit par l'équation de convectiondispersion, cette équation est une équation différentielle partielle parabolique, qui décrit des phénomènes physiques où l'énergie est transformée à l'intérieur d'un système physique grâce à deux processus : la convection et la dispersion.

Différentes techniques numériques ont été développées et comparées pour résoudre l'équation deconvection-dispersion unidimensionnelle et la plupart de ces techniques sont basées sur les approximations de différences finies.

Ce travail intitulé l'étude de transport de soluté (fluorescéine) et des particules dans un milieu poreux saturé, il comporte quatre chapitres :

Le premier chapitre est essentiellement bibliographique, contient des généralités sur les milieux poreux, et sera consacré aussi aux notions relative sur les caractéristiques de l'écoulement dans ce milieu, ainsi que les équations qui gouvernent le transport de masse.

Le deuxième chapitre décrit la solution analytique de l'équation de convection –dispersion et comporte une explication de la méthode de régression parabolique qui sera utilisé pour la détermination des paramètres hydrodispersifs en donnant un aperçu sur la méthode de régression parabolique.

Le troisième chapitre comporte la représentation d'une étude expérimentale réalisée déjà dans le but de prévoir le comportement des particules en suspension et le traceur dissous sous l'effet de la vitesse d'écoulement.

Le quatrième chapitre concerne la modélisation numérique de l'équation de transport convection et dispersion et comporte deux partie. La première sera consacrée pour la discrétisation de l'équation avec la méthode des différences finies en utilisant le schéma de Lax-Friedrichs. Dans la deuxième partie, nous présenterons le logicielde simulation numérique : Matlab qui sera utilisé pour la programmation et la validation du modèle numérique en effectuant une étude comparative entre ce dernier avec des résultats expérimentaux.

Le travail se terminera par une conclusion générale qui récapitule les principaux résultats.

# *CHAPITRE I Généralités*

#### **I.1 Introduction**

Un milieu poreux est usuellement définit comme étant un milieu solide contenant des pores. Sous l'effet de plusieurs paramètres hydrauliques, l'écoulement dans ce milieu est possible et décrit par la loi de Darcy. Les sols percolés par l'écoulement se dégradent progressivement et engendre l'érosion interne qui se développe lorsqu' il y a la combinaison des deux phénomènes : l'arrachement des particules et leurs transport. Une partie est souvent retenue et déposée. L'arrachement des particules, leurs transports et dépôt, ont fait l'objet de plusieurs études qui ont pour objectif de résoudre les différents problèmes de plusieurs domaines.

Dans ce chapitre, nous définissons d'une manière générale les caractéristiques du milieu poreux, ainsi que les principaux processus et les équations régissant le transport dans les milieux poreux. On terminera ce chapitre par une recherche bibliographique contenant quelques études et travaux réalisés dans ce domaine de recherche.

#### **I.2 Notions sur les milieux poreux**

#### **I.2.1 Définition d'un milieu poreux**

Un milieu poreux est constitué à l'échelle microscopique d'une phase solide et d'une phase de vide appelée « pore » dans laquelle circule un fluide. La figure (I.1) représente la schématisation d'un milieu poreux.

Plusieurs paramètres sont essentiels pour caractériser le milieu poreux [1], nous pouvons citer :

- $\triangleright$  La porosité
- > La perméabilité
- $\triangleright$  La masse volumique
- Hétérogène
- Distribution des pores dans les milieux poreux
- $\triangleright$  Tortuosité

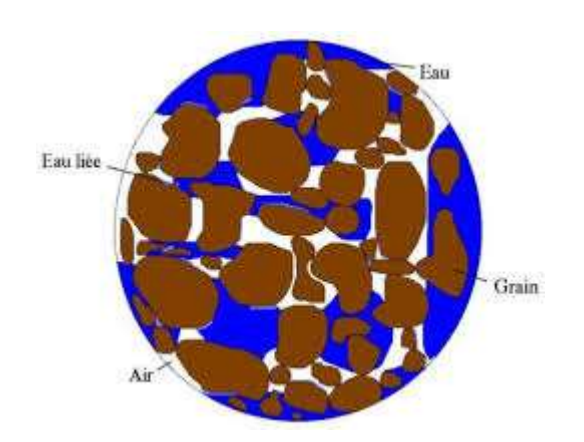

*Figure(I.1) : schématisation d'un milieu poreux* [1]

#### **I.2.2 Types des milieux poreux**

Les milieux poreux sont de très vaste variétés et natures, leurs classifications se fait selon :

#### *I.2.2.1 La matrice solide*

Selon la matrice solide on distingue :

#### *Matrice consolidée*

Les particules de la phase solide sont très compactes difficiles à diviser [2]. La figure (I.2) montre la structure consolidée

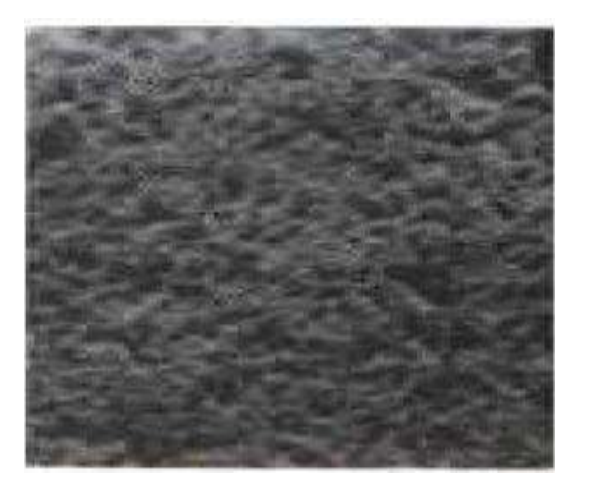

 *Figure (I.2) : structure consolidée* [2]

#### *Les matrices granulaires (non consolidées)*

Dans ce cas, la matrice n'est formée que des grains où particules non soudées entre elles (graviers, sable, …etc) [2]. La figure (I.3) montre la structure non consolidée.

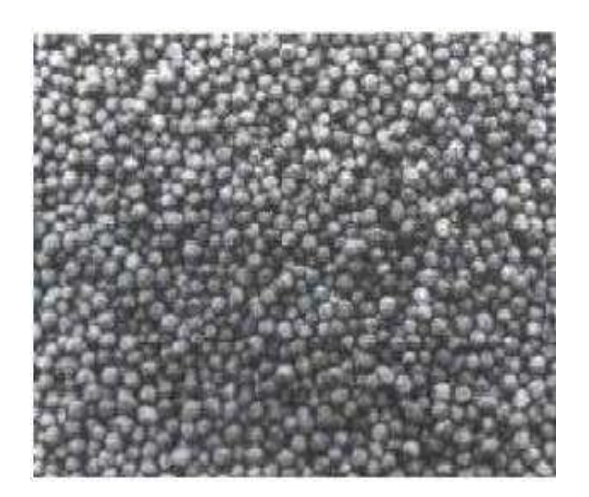

*Figure (I.3) : structure non consolidée* [2].

#### *I.2.2.2 Les pores*

Sont des espaces vides pouvant être interconnectées où séparés dont les formes et les dimensions sont d'une grande diversité, on distingue deux types [2] :

#### *La porosité d'interstice*

Représente les vides autour les particules solide plus ou moins liées les uns aux autres [2]. La figure (I.4) illustre la schématisation d'une porosité d'interstice.

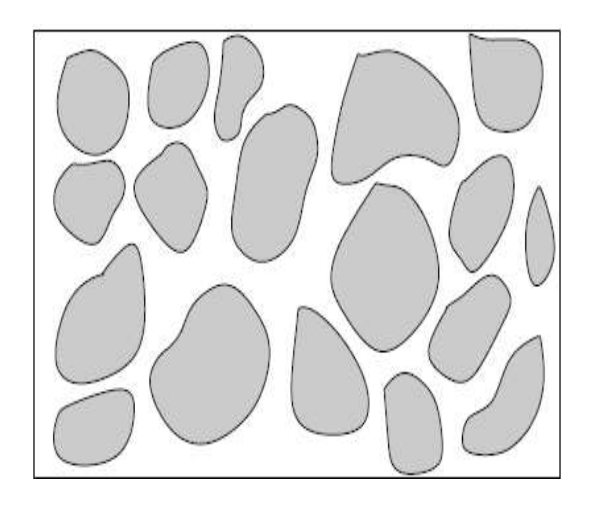

*Figure (I.4) : porosité d'interstice* [2]

#### *La porosité à fissure*

Correspond à des fractures (fissures) dans la matrice [2]. La figure (I.5) montre la schématisation d'une porosité à fissure.

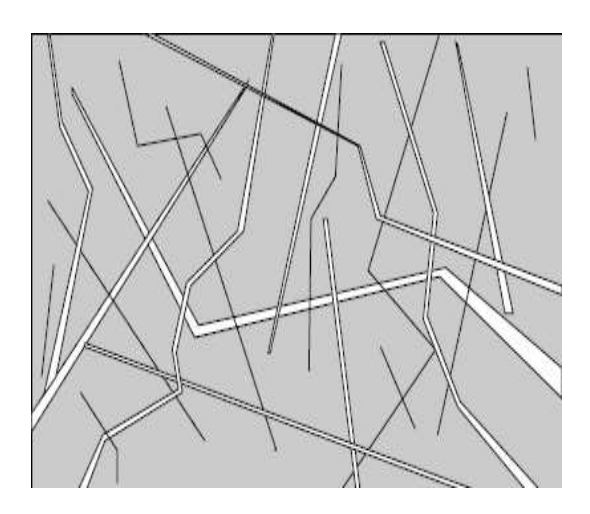

*Figure (I.5) : porosité à fissure* [2].

#### **I.2.3 Quelques exemples sur les milieux poreux**

On peut citer des matériaux naturels et artificiels classés dans la catégorie des milieux poreux :

- Milieux poreux naturels : sont essentiellement les alluvions constituées par du matériel granuleux, ou bien par des roches compactes fissurées [2].
- Milieux poreux artificiels : sont des remblais, dont les plus importants sont les barrages en terre.

#### **I.2.4 Caractéristique des milieux poreux**

#### *I.2.4.1 La porosité*

Le volume total  $v_t$  d'un matériau poreux est constitué de la somme des volumes des solides $v_s$ et du volume des pores (vides)  $v_p$  présents dans le volume totale du matériau.

$$
v_t = v_v + v_s \tag{I.1}
$$

La porosité est définit comme étant le rapport entre le volume des vides sur le volume totale de l'échantillon [2].

$$
\omega_0 = \frac{\text{volumedesvides}}{\text{volumetotal}} = \frac{v_v}{v_t} \tag{I.2}
$$

 $\omega_0$   $\in$ [0 1] elle est exprimée en pourcentage.

#### *I.2.4.2 Indice des vides*

Il est définit par le rapport du volume des vides  $v_y$ sur celui des solides  $v_s$  [2].

$$
e = \frac{v_v}{v_s} \tag{I.3}
$$

#### *I.2.4.3 La teneur en eau*

Est le rapport entre le volume d'eau contenu dans le sol sur le volume total de celui-ci [2] :

$$
w(\%) = \frac{massed'eau}{massedusolsec} = \frac{me}{ms} * 100
$$
\n(1.4)

#### *I.2.4.4 Le degré de saturation*

Le degré de saturation d'une phase est définit par le rapport entre le volume de l'eau et le volume des vides [2] :

$$
s_r = \frac{volume d'eau}{volume desvides} = \frac{v_e}{v_v}
$$
\n(1.5)

#### *I.2.4.5 Tortuosité*

La tortuosité d'un milieu poreux décrit la complexité du chemin de passage continu à travers L'espace porale de ce milieu, elle est liée à la structure intérieure du milieu poreux.

Elle peut être définie comme le rapport entre la longueur d'une ligne de courant entre deux

points du milieu poreux et la distance droite entre ces points[2] :

$$
\varepsilon = \frac{l^*}{l} \tag{I.6}
$$

Oùl\*est longueur réelle des lignes de courant du fluide traversant un milieu poreux de longueurl

#### *I.2.4.6 La masse volumique*

#### *Masse volumique apparente*

C'est la masse d'un milieu poreux divisé par le volume apparent [3].

$$
\rho = \frac{m_h}{v_t} \tag{I.7}
$$

#### *Masse volumique réelle*

Masse d'un milieu poreux sec reportée au volume sec des grains [3].

$$
\rho_{r\acute{e}el} = \frac{m_s}{v_g} \tag{I.8}
$$

 $v_a$ : Volume réel des grains

#### *I.2.4.7 Perméabilité*

La perméabilité caractérise l'aptitude d'un matériau poreux de se laisser traverser par un fluide sous l'effet du gradient de charge. Elle est liée à la porosité qui dépend en grande partie de la granulométrie [4] :

La perméabilité intrinsèque s'exprime sous la forme :

$$
k = \frac{u \ast \mu}{\rho \ast g \ast \frac{dh}{dl}} \tag{I.9}
$$

Où :

```
 : La vitesse de Darcy ;
```

```
\mu: La viscosité dynamique du fluide [M L^{-1}T^{-1}] ;
```
- $\rho$ : La densité de l'eau [ML<sup>-3</sup>] ;
- g: L'accélération de la gravité [LT<sup>-2</sup>];
- $\boldsymbol{d}$  $\frac{du}{dt}$ : Gradient hydraulique ;

#### **I.2.5 Rétention**

La rétention est l'immobilisation des particules par attachement, blocage ou filtration dans la matrice poreuse [5].

#### **I.2.6 Particules en suspension**

Les particules en suspension sont des particules dont la taille est typiquement supérieure au micromètre (1 µm). Les particules en suspension sont très largement étudiées puisqu'elles sont un

indicateur direct de la qualité des eaux. Les particules en suspension englobent des matières organiques ou non et des particules décantables ou non. Dans la nature, plusieurs sources potentielles de particules mobiles ont été identifiées dans les eaux souterraines, et qui peuvent provenir de plusieurs origines.

La figure (I.6) montre la classification des particules dispersées en fonction de leur taille. On constate que ces particules peuvent être détritiques (détachées directement de la roche mère), antigéniques (formées in situ lors sursaturation en solutés minéraux), ou biologique (virus et bactéries) les mécanismes qui contribuent à la génération de particules présentes dans le sol sont :

- L'altération de la roche mère
- La dissolution de la matrice due à des changements de pH du milieu tels que la dissolution de carbonates sous l'effet d'une acidification.

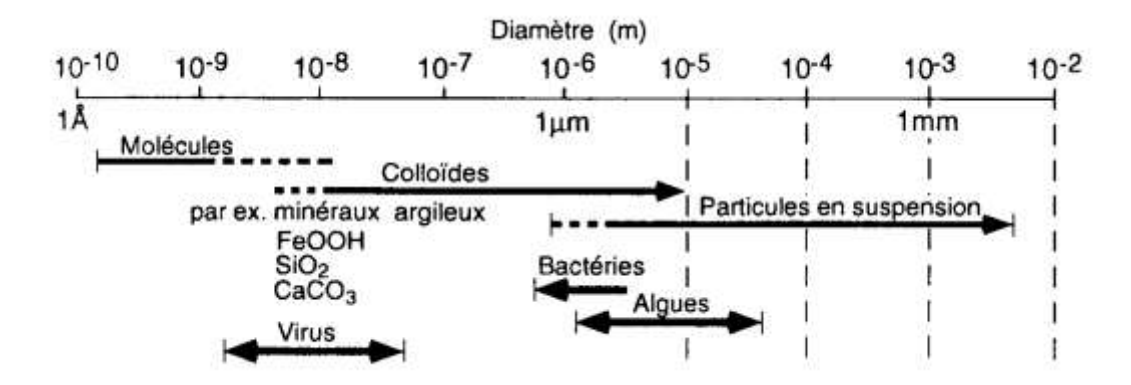

 *Figure (I.6)* : *répartition des particules dans l'environnement en fonction de leur taille* [3]

#### **I.2.7 Forces intervenantes dans la mobilisation des particules**

#### *I.2.7.1 Forces physico-chimiques*

Ces forces dépendent des conditions physico-chimiques liées au milieu et à la suspension transportées. Les perturbations chimiques du milieu impliquent une modification de la charge des particules en suspension, influent sur le détachement / attachement des particules solides.

#### *Interactions de Van Der Waals*

Ce sont des forces d'attractions qui agissent entre deux corps suffisamment proches, elles dépendent de la taille, la forme et la distance entre les particules.

#### *Forces électrostatiques*

Lorsque les particules en suspension circulent à travers le milieu poreux, à faible distance ces particules interagissent sous l'effet de leurs double couche. Ces forces dépendent de la force ionique de la solution du milieu, s'il y a une augmentation de la concentration en ions de signe opposé à celui de la surface de la particule dans l'espace séparant particule – particule, ou particule surface de grains, ces interactions peuvent être répulsives.

#### *I.2.8.2 Forces hydrodynamiques et mécaniques*

#### *Force de gravité*

Les particules peuvent avoir une densité différente de celle du fluide. Dans le cas où la densité d'une particule est plus importante que celle de fluide, elles ont tendance à dévier les lignes de courant dans le sens de la force de gravité. La vitesse de sédimentation est très sensible au diamètre des particules.

#### *Force d'inertie*

Au lieu de suivre le mouvement curviligne du fluide, les particules massives peuvent entrer directement en collision (quand il y'a changement de la trajectoire) avec les grains pour être déposés. Cette force est approchée par :

$$
F_i = \pi \frac{d^3}{3} (\rho_p - \rho_L) \frac{U^2}{d_g}
$$
  
avec :  
 $d_g$ : Diamètre des grains ;  
U: La vitesse interstitielle moyenne ;  
 $\rho_p$ :Masse volumique de la particule [M L<sup>-3</sup>];

 $\rho_L$ : Masse volumique de l'eau [M L<sup>-3</sup>];

#### **I.3 Écoulement dans un milieu poreux saturé**

La loi de Darcy est une loi physique qui exprime le déplacement d'un fluide dans un milieu poreux. Cette loi a été établie par Henry Darcy, à l'échelle macroscopique, la loi de Darcy stipule que le flux de solution à travers une couche du milieu poreux est proportionnel au gradient de potentiel agissant sur ce fluide.

La loi de Darcy est une loi empirique, obtenue pour un flux monodimensionnel à travers une colonne de sable homogène. La figure (I.7) illustre l'expérience de Darcy.

Pour un fluide incompressible la loi de Darcy s'écrit comme suit :

$$
Q = K \cdot \frac{\Delta H}{L} A = K I A \tag{I.11}
$$

Avec :

Q : Le débit volumique filtrant  $[L^3 T^{-1}]$ ;

K : Le coefficient de perméabilité du milieu poreux  $[L T^{-1}]$ ;

Δ  $\frac{\Delta H}{L}$ : Le gradient hydraulique ;

∆H : La différence des hauteurs piézométrique en amont et en aval de l'échantillon [L] ;

L : La longueur de l'échantillon [L] ;

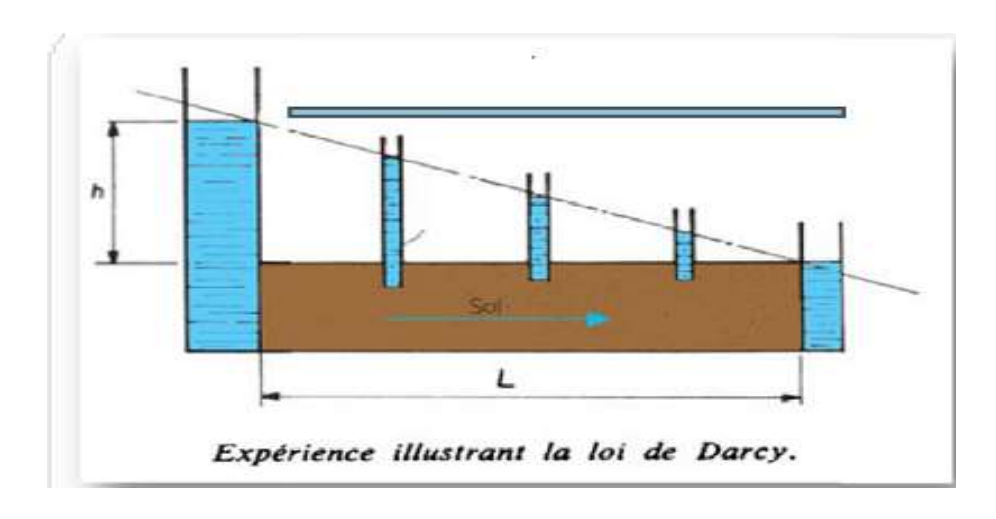

 *Figure (I.7) : l'expérience de Darcy*[1].

#### **I.3.1 La conductivité hydraulique (vitesse fictive)**

Elle décrit l'aptitude d'un milieu poreux à être traversé par un fluide sous un gradient hydraulique. En général, elle dépend du sens de l'écoulement de l'eau. La loi de Darcy permet de déterminer la conductivité par :

$$
\frac{Q}{A} = k * i \tag{I.12}
$$

A= La surface de la section traversée par l'écoulement,  $[L^2]$ ;

#### *I.3.1.1 Vitesse moyenne réelle*

Elle est donné par :

$$
u = \frac{u}{\omega_0} \tag{I.13}
$$

#### **I.4 Nombres adimensionnels**

#### **I.4.1 Nombre de Reynolds**

Un nombre adimensionnel, il permet de définir le domaine de validité de la loi de Darcy :

$$
R_e = \frac{Ud_{50}}{v} \tag{I.14}
$$

Où :

: Le diamètre moyen des grains ;

: La vitesse de Darcy ;

Laviscosité cinématique du fluide ;

Si Re<10 la loi de Darcy est vérifié et l'écoulement est laminaire à l'intérieur des pores.

Si Re>10 la loi de Darcy n'est pas applicable.

#### **I.4.2 Nombre de Péclet**

Le nombre de Peclet représente le rapport de transfert par convection et du transport par diffusion, il est utilisé pour caractériser les écoulements de fluides dans lesquels il existe des processus de convection simultanés et diffusion massive, il est définit par :

$$
p_e = \frac{l \ast u}{D_l} \tag{I.15}
$$

Où :

u: La vitesse d'écoulement ;

 $l$ : Une dimension linéaire caractéristique (longueur parcourue du fluide, diamètre hydraulique  $...$ etc $):$ 

 $D_l$ : La diffusivité de masse [L<sup>2</sup> T];

#### **I.5 Mécanisme de transport des particules dans un milieu poreux**

#### **I.5.1 Le soluté**

L'eau dans son déplacement, peut entrainer des éléments sous forme dissoute. Le transport de ces polluants est un processus qui met en jeu plusieurs phénomènes physiques (convection, dispersion hydrodynamique et chimiques...etc.) qui peuvent favoriser ou retarder le déplacement [5].

Un élément conservatif (ou inerte ou non réactif ou traceur parfait) est un élément en solution ne subissant aucune modification et n'interagissant pas avec la phase solide lorsqu' il est transporté à travers le milieu poreux. Dans la nature il n'existe pas d'éléments inertes au sens stricte mais seulement des éléments considérés comme tel car leur réactivité est négligeable[4].

Le transport des particules peut être engendré par plusieurs phénomènes physiques, qui peuvent favoriser ou retarder l'écoulement.

Les 3 principaux mécanismes de transport sont :

- $\triangleright$  la convection
- $\triangleright$  la diffusion
- $\triangleright$  la dispersion

#### **I.5.2 La convection**

Est le phénomène pour lequel des éléments en solution se déplacent avec le mouvement moyen de l'eau. Il est considéré comme le phénomène le plus intuitif de déplacement. La convective est obtenue en appliquant le principe de conservation de masse :

$$
\frac{\partial C}{\partial t} = -u \cdot \nabla C \tag{I.16}
$$

C : La concentration de soluté dans le liquide  $[M L^{-3}]$ ;

 $u:$  La vitesse de l'écoulement [M S<sup>-1</sup>];

#### **I.5.3 La diffusion moléculaire**

Ce phénomène est indépendant de la vitesse de fluide, car il peut se produire même dans l'absence de l'écoulement. C'est un phénomène physique lié à l'agitation moléculaire des particules par le mouvement brownien. Ce phénomène a tendance à homogénéiser la concentration des particules dans le fluide. Son influence devient important que dans les cas de petites vitesse d'écoulement (< $10^{-7}$ cm/h), il est décrit comme suit [5] :

 $\frac{\partial C}{\partial t} = \nabla(Dm\nabla C)$  (I.17)

Dm: Le tenseur diagonal de diffusion moléculaire dans le milieu poreux  $[L^2T^{-1}]$ ;

#### **I.5.4 Dispersion cinématique**

La microstructure du milieu poreux et la variation de taille des pores provoquent des variations de la vitesse d'écoulement (maximale au milieu de pore et minimale le long de ses parois) cette variation entraine une dilution du soluté, appelé dispersion cinématique. Cela se traduit par une diversité des concentrations des particules dans les différents points du milieu poreux, donc ce phénomène conduit à uniformiser les concentrations. La dispersion se traduit par l'apparition d'une zone de mélange lors d'un déplacement de deux fluides miscibles (par exemple eau et polluant) dans un milieu poreux [2].

Le transport dispersif peut être décrit par :

$$
\frac{\partial c}{\partial t} = \nabla (D_c \nabla c) \tag{I.18}
$$

#### **I.5.5 Dispersion hydrodynamique**

En général, il est difficile de découpler la diffusion moléculaire et la dispersion cinématique, les deux phénomènes sont liés par la relation suivante [2] :

$$
\frac{\partial c}{\partial t} = \nabla(D\nabla c) \tag{I.19}
$$

 : Le tenseur de dispersion diffusion représentant la contribution de la dispersion cinématique et la diffusion moléculaire. Ce tenseur dans l'espace tridimensionnel est donné par :

$$
D = Dm + Dc \tag{I.20}
$$

#### **I.5.6 La différence entre la convection et la diffusion**

Localement les molécules vont dans toutes les directions, la vitesse moyenne de ses molécules c'est la convection donc c'est le mouvement globale qui transport ces molécules. La diffusion c'est l'étalement de ces particules. Si on met du  $H_2$  d'un côté et  $O_2$  de l'autre, par rebond et déplacements successifs l'un va se mélanger avec l'autre par diffusion.

#### **I.5.7 Equation de convection dispersion**

La dérivation de l'équation du transport d'éléments en solution, basée sur la conservation de la matière et tenant compte à la fois des phénomènes d'advection et de dispersion, a été dérivée antérieurement avec les hypothèses suivantes : milieu saturé, isotrope, homogène, dans lequel la loi de Darcy est valide.

Dans un milieu poreux saturé traversé par un écoulement permanent unidimensionnel, le transport de soluté peut être décrit par l'équation suivante :

$$
\frac{dC}{dt} = D_L \frac{d^2C}{dx^2} - u \frac{dC}{dx}
$$
\n(1.21)

C : Concentration en solution de l'espèce considéré  $[M L<sup>3</sup>]$ ;

 $u$ : Vitesse de l'écoulement [LT $^{-1}$ ] ;

 $D_L$ : Coefficient de dispersion hydrodynamique longitudinale des particules  $[L^2T^{-1}]$ ;

Afin de décrire les phénomènes de dépôt/détachement des particules fines, il est nécessaire d'ajouter dans l'équation précédente un terme source qui les prend en compte comme suit :

$$
\frac{dC}{dt} = D_L \frac{d^2C}{dx^2} - u \frac{dC}{dx} - \Gamma
$$
\n(1.22)

 $\Gamma$  : Le terme puits source  $[ML^{-3}T^{-1}]$ ;

Le terme source peut s'écrire :

$$
\Gamma = \frac{\rho}{\omega_0} \frac{\partial S}{\partial t} \tag{I.23}
$$

$$
\text{Avec} : \frac{\rho}{\omega_0} \frac{dS}{dt} = k_{Dep}c - \frac{\rho}{\omega_0} k_r s \tag{I.24}
$$

S : La masse de particules déposées par unité de masse du milieu poreux [MM<sup>-3</sup>];

 $k_{Dep}$  et  $k_{r}$ sont les coefficients cinétiques de dépôt et derelargage des particules [T<sup>-1</sup>];

#### **I.6 Travaux effectués**

L'étude du transport des microparticules dans un milieu poreux a fait l'objet de nombreux travaux théoriques et expérimentaux.

Plusieurs approches analytiques et numériques ont été proposées ; en se basant sur l'équation advection dispersion, on peut citer :

Rasmuson [7] ont élaboré un modèle simple pour évaluer l'influence des gradients de concentration sur le transport des solutés et de comparer les résultats du modèle avec des expériences menées sur des matériaux structurés. Le modèle calcule la distribution des solutés dans un seul agrégat sphérique entouré de voies d'écoulement préférentielles et soumis à des conditions aux limites alternées représentant soit un échange de solutés entre les deux régions (une période humide) soit aucun échange mais une redistribution des solutés au sein de l'agrégat (à période sèche).

Tobaison [8] ont développé un modèle mathématique pour simuler le transport de virus et de colloïdes dans des milieux poreux insaturés dans des conditions d'écoulement en régime permanent. La fixation du virus aux colloïdes mobiles et immobiles est décrite à l'aide d'un modèle cinétique réversible linéaire. Les équations gouvernantes sont résolues numériquement en utilisant une approche de fractionnement d'opérateur en trois étapes. Le modèle est vérifié en ajustant trois ensembles de données expérimentales publiées.

Le transport de particules en suspension peut être étudié à l'aide d'expériences de traçage dans des colonnes de laboratoire qui permettent le contrôle des paramètres d'essai, tel que le débit d'écoulement. Plusieurs essaies expérimentaux ont été effectués dans ce domaine, on cite : Charfaoui et al. [11] ont présenté une étude du comportement de transport de la cinématique de dépôt de particules synthétiques et de limons, par des essaies de traçage réalisés dans une colonne de laboratoire. Ces travaux centrés sur l'expérimentation et la modélisation mathématique, et pour déterminer les effets de la vitesse d'écoulement sur les paramètres hydro dispersifs ainsi que sur la cinétique de dépôt des matières en suspension.

Benamar et al. [13] ont fait une étude expérimentale sur le transport de masse. Cette étude expérimentale réalisée en colonne de laboratoire permet d'explorer l'influence de certains paramètres (vitesse d'écoulement, taille et distribution des particules solides injectées) sur le transport et dépôt des particules en suspensions (PES) dans un milieu poreux saturé, en utilisant un modèle analytique de convection- dispersion avec une cinétique de dépôt de premier ordre. Les courbes de restitution sont obtenues en mesurant la concentration en particules à la sortie de la colonne d'après

Bennacer [14] a réalisé une étude sur la compréhension des mécanismes de transport et de rétention de particules en suspension (PES) dans un milieu poreux saturé dans le but d'étudier ces mécanismes et l'influence des propriétés des particules transporté une étude expérimentale en colonne de laboratoire a été Menée en utilisant des traceurs particulaires et dissous de caractéristiques maîtrisées .Les objectifs étaient d'étudier expérimentalement l'influence des effets Hydrodynamiques, de la taille et de la distribution en tailles des PES sur le transport et le dépôt des PES dans un sable saturé.

Hammadi [3] a fait une étude expérimentale sur des colonnes remplies de sables en utilisant des techniques de traçage pour mieux comprendre le rôle de certains paramètres dans le transfert dans les milieux poreux (vitesse d'écoulement, taille et poly-dispersivité des grains du milieu et taille de la poly-dispersivité des particules injectées). Un modèle mathématique de convectiondispersion est employé pour l'interprétation des résultats expérimentaux et la mise en exergue du rôle de chacun des paramètres étudiés.

Ikni et al.[17] ont fait une étude expérimentale pour comprendre les mécanismes de transport et de rétention de matière en suspension dans un milieu poreux saturé, cette étude concerne le transport des particules en suspension (PS) et le traceur dissous (TD). Les expériences sont basées sur des injections instantanées de ces deux traceurs (PS et TD).

#### **I.7 conclusion**

 Dans ce chapitre nous avons donné quelques notions de base concernant les milieux poreux, la porosité, la perméabilité et autres paramètres, on a expliqué les différents mécanismes du transport ainsi que les équations gouvernant l'écoulement et le transport dans les milieux poreux.

 *Chapitre II Méthode de détermination des paramètres hydrodispersifs*

#### **II.1 Introduction**

Dans ce chapitre, nous allons présenter la solution analytique de l'équation de transport pour des conditions initiales et aux limites particulières, par la suite nous expliquons la méthode de régression parabolique et nous aborderons l'ajustement des courbes expérimentales de restitution des particules et du traceur dissous par la méthode de régression parabolique.

#### **II.2 Solution analytique de l'équation de transport avec dépôt**

Le modèle de convection dispersion avec une cinétique de dépôt du premier ordre dont nous cherchons les solutions analytiques pour différentes conditions aux limites s'écrit :

$$
\frac{dC}{dt} - D_L \frac{d^2C}{dx^2} + u \frac{dC}{dx} + K_{Dep}C = 0
$$
\n(II.1)

Où :

 $D_L$ : Le coefficient de dispersion [L<sup>2</sup>T<sup>-1</sup>];

 $u:$  La vitesse de pore  $[LT^{-1}]$ ;

 $KDep$ : Le coefficient de lacinétique de dépôt  $[T^{-1}]$ ;

Les conditions initiales et aux limites adoptées pourobtenir la solution analytique sont les suivantes :

$$
\begin{cases}\nC(t=0,x) = 0 \\
C(t,x=0) = M/Q\delta(t) \\
C(t,x=\infty) = 0\n\end{cases}
$$
\n(II.2)

Où :

 $\delta(t)$ : Une fonction de type de Dirac en temps  $[T^{-1}]$ ; Q : Le débit d'écoulement  $[L^3T^{-1}]$ ; M : La masse du traceur injecté qui est calculée par :  $M = c_0 v_{ini}$  (II.3)

Une solution analytique est donnée par :

$$
C(t,x) = \frac{M_I x}{Q\sqrt{4\pi D_L t^3}} \exp\left(-K_{Dep}t\right) \exp\left(-\frac{(x - U_p t)^2}{4D_L t}\right)
$$
 (II.4)

Pour une distance L fixée entre le point d'injection et le point d'observation en définissant le nombre de Péclet et le temps de transfert par convection par :

$$
\begin{cases} p_e = \frac{v_p L}{D_L} = \frac{l}{a_l} \\ t_c = \frac{L}{v_p} \end{cases} \tag{II.5}
$$

$$
\begin{cases}\nL = t_c U_p \\
D_L = \frac{t_c U_p^2}{p_e}\n\end{cases}
$$
\n(II.6)

On remplace (II.6) dans l'équation (II.1), on aura :

$$
c(t) = \frac{M}{Q} \frac{t_c p_e^{\left(\frac{1}{2}\right)} t_c^{\left(-\frac{1}{2}\right)}}{\sqrt{4\pi t^3}} \exp(-K_{Dep}t) \exp\left[-\frac{U_p^2 (t_c - t)^2}{4 \frac{t_c U_p^2}{p_e} t}\right]
$$
(II.7)

En réarrangeant, on aura :

$$
c(t) = \frac{M}{Q} \frac{\sqrt{p_e t_c}}{\sqrt{4\pi t^3}} \exp(-K_{Dep}t) \exp[-\frac{p_e}{4t_c} \frac{(t_c - t)^2}{t}]
$$
 (II.8)

Nous pouvons réécrire l'équation sous une forme adimensionnelle comme suit :

$$
c(t_R) = \frac{\sqrt{p_e t_c}}{\sqrt{4\pi t_R^3}} \exp(-K_{dr} t_R) \exp[-\frac{p_e}{4t_{CR}} \frac{(t_{CR} - t)^2}{t_R}]
$$
(II.9)

$$
C_R = \frac{CV_P}{M}
$$
  
\n
$$
V_P = L * S * \omega_0
$$
  
\n
$$
t_R = \frac{t}{t_w}
$$
  
\n
$$
t_w = \frac{V_P}{Q}
$$
  
\n
$$
t_{CR} = \frac{t_c}{t_w}
$$
  
\n
$$
K_{dr} = K_{Dep}t_w
$$
  
\n(II.10)

*t<sup>w</sup> :* Le temps de passage apparent d'eau pour un volume de pores du milieu [T] ;

 $V_p$ : Le volume de pores apparent contenu dans le milieu  $[L^3]$ ;

<sup>0</sup> *:* La porosité du milieu **;**

*S :* La section [M] ;

*L :* La distance d'observation qui correspond dans notre étude à la longueur de la colonne **[**M] ;

#### **II.3 Méthodes d'identification des paramètres de transport**

#### **II.3.1 Méthode graphique linéaire**

En se basant sur la méthode graphique linéaire on peut déterminer les paramètres de transport à partir de la courbe de restitution. Cette méthode consiste à transformer l'équationsous forme d'une équation linéaire. Sur le plan pratique elle transforme une courbe de restitution de traçage en une droite par quelques opérations mathématiques sur les deux variables de mesure (t, c).

#### **III.3.2 La méthode de régression parabolique**

La méthode de régression parabolique consiste à transformer la solution analytique en une équation parabolique par un changement de variables [15].

En appliquant le logarithme népérien sur l'équation (III.8), en multipliant par  $t<sub>R</sub>$ et en regroupant les termes, on obtient :

$$
\ln(c_R t_R^{1.5}) = \frac{\sqrt{p_e t_c}}{\sqrt{4\pi}} \exp(-K_{dr} t_R) \exp[-\frac{p_e}{4t_{CR}} \frac{(t_{CR} - t)^2}{t_R}]
$$
(II.11)

$$
\ln(c_R t_R^{1.5}) = \ln(\frac{\sqrt{p_e t_c}}{\sqrt{4\pi}}) - K_{dr} t_R - \frac{p_e}{4t_{cR}} \frac{(t_{cR} - t)^2}{t_R}
$$
(II.12)

On distribue le terme temporel, on aura :

$$
\ln(c_R t_R^{1.5}) = \ln(\frac{\sqrt{p_e t_c}}{\sqrt{4\pi}}) - K_{dr} t_R - \frac{p_e(t_{CR}^2 + t_R^2 - 2t_{CR} * t_R)}{4t_{CR} t_R}
$$
(II.13)

Après la multiplication on aura :

$$
\ln(c_R t_R^{1.5}) = \ln(\frac{\sqrt{p_e t_c}}{\sqrt{4\pi}}) - K_{dr} t_R - \frac{p_e t_{CR}^2}{4t_{cR} t_R} - \frac{p_e t_R^2}{4t_{cR} t_R} + \frac{p_e 2t_{cR} t_R}{4t_{cR} t_R}
$$
(II.14)

$$
\ln(c_R t_R^{1.5}) = \ln(\frac{\sqrt{p_e t_c}}{\sqrt{4\pi}}) - K_{dr} t_R - \frac{p_e t_{CR}}{4t_R} - \frac{p_e t_R}{4t_{CR}} + \frac{1}{2} p_e
$$
(II.15)

En réarrangeant:

$$
\ln(c_R t_R^{1.5}) = -\left(K_{dr} + \frac{p_e}{4t_{CR}}\right)t_R + \frac{1}{2}(p_e + \ln\frac{p_e t_{CR}}{4\pi}) - \frac{p_e t_{CR}}{4}\frac{1}{t_R}
$$
(II.16)

Après la multiplication avec  $t_R$  on aura :

$$
\ln(c_R t_R^{1.5}) t_R = -\left(K_{dr} + \frac{p_e}{4t_{CR}}\right) t_R^2 + \frac{1}{2} \left(p_e + \ln \frac{p_e t_{CR}}{4\pi}\right) t_R - \frac{p_e t_{CR}}{4} \tag{II.17}
$$

On posera :

$$
h_t = t_R \ln(c_R t_R^{1.5})
$$

$$
\begin{cases}\n a = -\left(K_{dr} + \frac{p_e}{4t_{CR}}\right) \\
 b = \frac{1}{2}(p_e + \ln \frac{p_e t_{CR}}{4\pi}) \\
 c = -\frac{p_e t_{CR}}{4}\n\end{cases}
$$
\n(II.18)

On obtient l'équation parabolique suivante :

$$
ht = atR2 + b tR + c
$$
 (II.19)

Les valeurs des données ( $ht$ ,  $t_R$ ) peuvent se calculer à partir des données expérimentales de traçages. En utilisant la régression parabolique entrehtet  $t<sub>R</sub>$ , on peut déterminer les trois valeurs *a*, *b* et *c*.

Le but est d'ajuster une série de points expérimentaux sur un polynôme, afin de les décrire par une loi empirique facile à utiliser.

Considérons un ensemble de N points expérimentaux  $(x_i, y_i)$  i=1..n . On cherche à l'ajuster par un polynôme R de degré m, et de coefficients a, b,c. R est nommé «fonction de régression».

Le but est de minimiser la différence entre les valeurs prises par R aux points  $x_i$  et les valeurs expérimentales yi. Pour ceci on va utiliser la méthode des moindres carrées, c'est à dire minimiser la somme des carrées des écarts entre les valeurs expérimentales et les valeurs calculées par le polynôme.

On minimise donc la quantité :  $S = \sum_{i=1}^{N} (ax_i^2 + bx_i + c - y_i)^2$ 

Pour minimiser S, il suffit de trouver la valeur qui annule sa dérivée partielle par rapport aux termes du polynôme.

$$
\frac{dS}{da_1} = 2 \sum_{i=1}^{N} (ax_i^2 + bx_i + c - y_i)x_i^2 = 0
$$

$$
\frac{dS}{da_2} = 2 \sum_{i=1}^{N} (ax_i^2 + bx_i + c - y_i)x_i = 0
$$

$$
\frac{dS}{da_2} = 2 \sum_{i=1}^{N} (ax_i^2 + bx_i + c - y_i) = 0
$$

Après distribution des termes, on aura :

$$
\begin{bmatrix} a\sum x_i^4 + b\sum x_i^3 + c\sum x_i^2 = \sum x_i^2 y_i \\ a\sum x_i^3 + b\sum x_i^2 + c\sum x_i = \sum x_i y_i \\ a\sum x_i^2 + b\sum x_i + nc = \sum y_i \end{bmatrix}
$$

On obtient un système de 3 équations 3 inconnus qui peut s'écrire sous forme matricielle :

$$
\begin{bmatrix}\n\Sigma x_i^4 & \Sigma x_i^3 & \Sigma x_i^2 \\
\Sigma x_i^3 & \Sigma x_i^2 & \Sigma x_i \\
\Sigma x_i^2 & \Sigma x_i & n\n\end{bmatrix}\n\begin{bmatrix}\na \\
b \\
c\n\end{bmatrix} =\n\begin{bmatrix}\n\Sigma x_i^2 y_i \\
\Sigma x_i y_i \\
\Sigma y_i\n\end{bmatrix}
$$
\nA\*X=B

La matrice A peut-être simplifié en étant le produit matriciel des deux matrices pour pouvoir éliminer toutes les sommes de la matrice de base :

$$
A = \begin{bmatrix} x_1^2 & x_2^2 & x_n^2 \\ x_1 & x_2 & x_n \\ 1 & 1 & 1 \end{bmatrix} * \begin{bmatrix} x_1^2 & x_2 & 1 \\ x_2^2 & x_2 & 1 \\ x_n^2 & x_n & 1 \end{bmatrix} = M^*M^T
$$

Le vecteur B peut être écrit :

$$
\begin{bmatrix} x_1^2 & x_2^2 & x_n^2 \ x_1 & x_2 & x_n \ 1 & 1 & 1 \end{bmatrix} * \begin{bmatrix} y_1 \ y_2 \ y_3 \end{bmatrix} = M * Y
$$

La solution est donc obtenue par :

$$
X=(M^*M^T)^{-1*}M^*Y
$$

Connaissant *a*, *b* et *c*, nous calculons  $p_e$ ,  $t_{cR}$  et  $k_{dR}$  comme suit :

$$
\begin{cases} \n\text{pe} = 2\text{b} - \ln\left(\frac{\text{c}}{\pi}\right) \\
\text{tor} = -\frac{4\text{c}}{\text{P}_\text{e}} \\
K_{dr} = -\text{a} - \frac{\text{p}_\text{e}}{4\text{t}_{\text{CR}}} \n\end{cases} \tag{II.20}
$$

Finalement **:**

$$
\begin{bmatrix}\n\text{tc} = t_{cR} \cdot t_w \\
a_l = \frac{x}{p_e} \\
K_{Dep} \frac{k_{dR}}{t_w}\n\end{bmatrix}
$$
\n(II.21)

Et on obtient aussi **:**

$$
\begin{bmatrix}\nup = \frac{x \cdot Q}{V_P t_{CR}} \\
\alpha_l = \frac{x}{p_e} \\
K_{Dep} = \frac{K_{dr} \cdot v_p}{Q}\n\end{bmatrix}
$$
\n(II.22)

Cette méthode d'interprétation est également applicable pour un traceur parfait dont le phénomène de dépôt n'intervient pas  $(K_{Dep}=0)$ . Après avoir déterminé les valeurs de *a*, *b*, et  $c$  par régression parabolique,  $p_e$  et  $t_{CR}$  s'obtiennent par :

$$
\begin{cases}\np_e = \sqrt{c \cdot a} \\
t_{CR} = \sqrt{\frac{c}{a}}\n\end{cases}
$$
\n(II.23)

#### **II.4 Ajustement par la méthode de régression parabolique**

Les essais de traçage du traceur dissout (la fluorescéine) et de traceur enparticules en suspension, permettent de comparer les paramètres de transport et ceci par le calage de la solution analytique de l'équation de convection dispersion sur les courbes expérimentales de restitution. Le calage se fait par la méthode de régressionparabolique par le logiciel MRP-MGL.

#### **II.4.1 Présentation de logiciel MRP**

Ce programme est conçu pour déterminer les paramètres de transport. Trois méthodes de détermination sont englobées dans ce logiciel, méthode de régression linéaire, méthode des moments et méthode de régression parabolique. Nous avons opté pour la méthode de régression parabolique dans la suite de ce travail. La figure suivante montre la fenêtre principale du logiciel MRP.

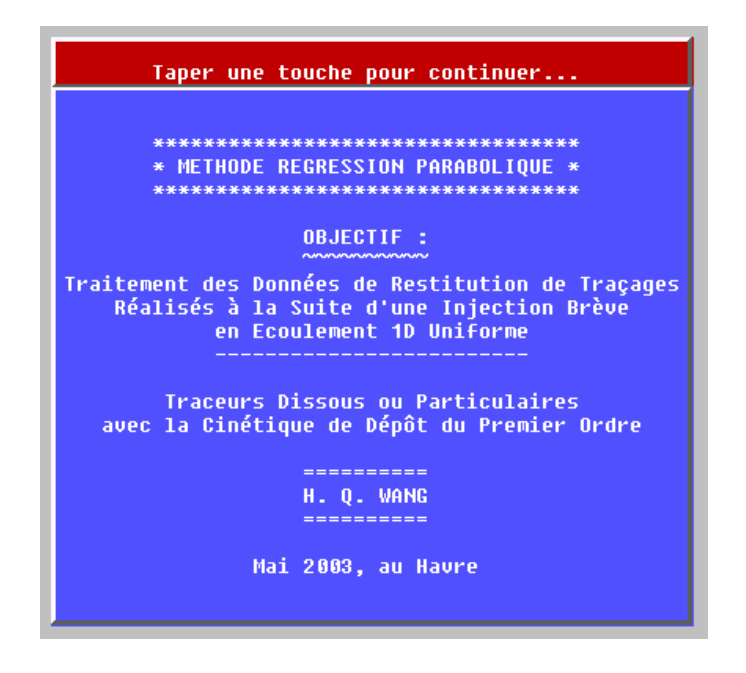

 *Figure (II.1) : Fenêtre principale de MRP*

#### **II.4.2 Fonctionnement du logiciel**

 Après avoir lancé le logiciel, on presse sur une touche quelconque pour continuer, et l'écran affiche :

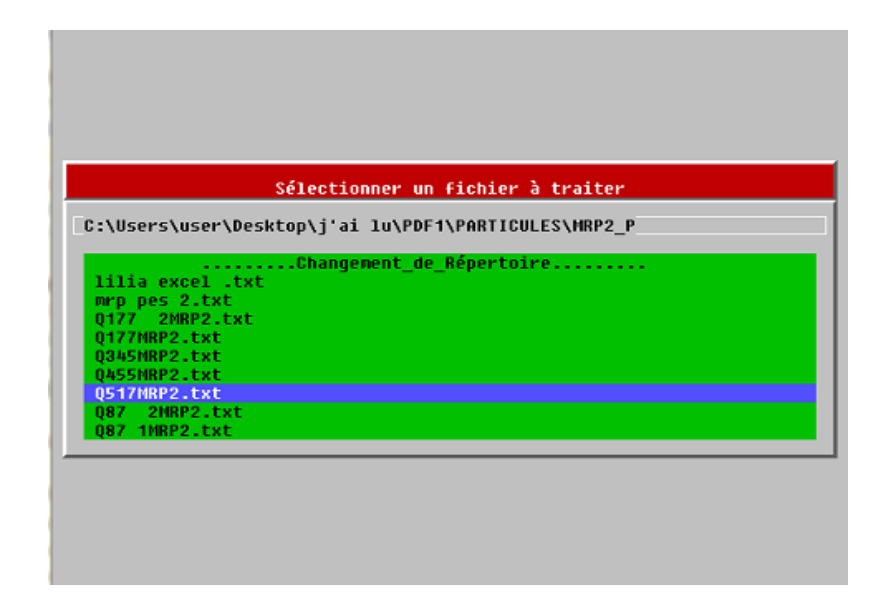

 *Figure (II.2) : La sélection de fichier à traiter*

- Sélectionner le nom du fichier qui contient les données expérimentales à interpréter.
- Apporter des modifications sur les données expérimentales notamment pour la première utilisation du logiciel.
- Attribuer une valeur initiale pour la porosité qui sera utilisées pour estimer le volume de pore de la colonne. A la fin une porosité cinématique déterminé selon les données expérimentales.
- $\triangleright$  Traceur utilisé : 1-fluorescéine 2-matières en suspension

Les coefficients d'étalonnage servent à convertir les mesures des appareils (turbidimètre et fluorimétre) en concentration par C=a\*X. Cette concentration doit être identique à celle injecté C0 (mg/l)

 Les longueurs et les diamètres des tuyaux entre la colonne et les matériaux de mesures servent à mesurer les temps de transfert de la sortie de la colonne jusqu'à l'appareil de mesure.

Choix de la méthode :1- régression parabolique, 2 -régression linéaire

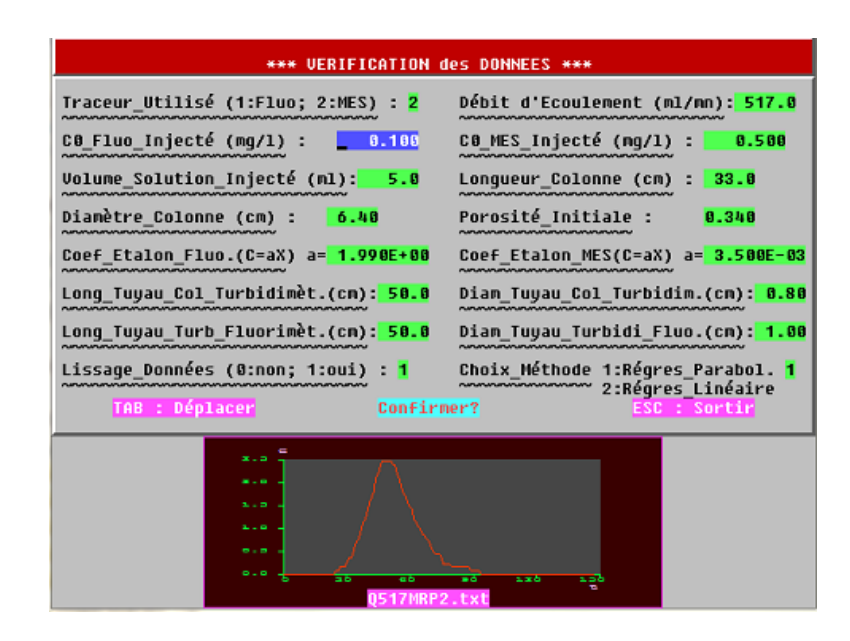

 *Figure (II.3) : Vérification des données*

 $\triangleright$  Dans l'étape de sélection des données (t<sub>R,ht</sub>), on sélectionne deux points dans lesquels se trouvent les données représentatives, la sélection se fait par le bouton gauche de la souri et la confirmation par le bouton droit**.**

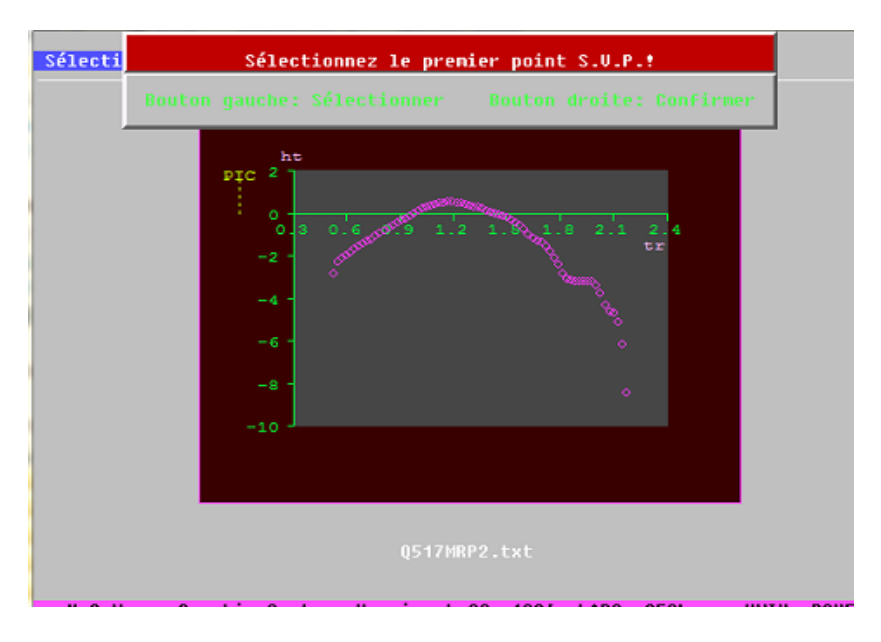

 *Figure (II.4) : Positionnement des points*

 $\triangleright$  Le calage de la courbe : se fait par positionner deux points sur le graphe à droite. Les données se trouvant entre les deux points et seront utilisés par la régression parabolique. Le graphe à gauche montre le calage entre la courbe expérimentale et celle calculer par la méthode de régression. On répète le même processus jusqu'à la réalisation d'un meilleur ajustement. La figure (II.5) montre le calage de la courbe expérimentale de restitution par la méthode de régression parabolique.

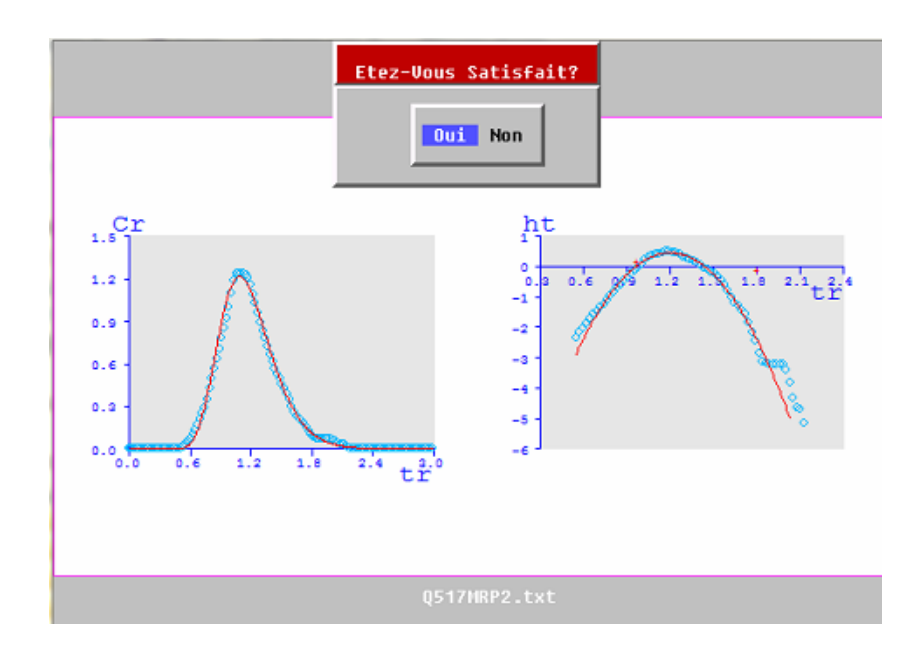

*Figure (II.5) : Calage de la courbe expérimentale de restitution par la régression parabolique*

- $\triangleright$  Après la confirmation de votre satisfaction sur le calage, le graphe du calage final affiche la comparaison entre les données expérimentales et la courbe théorique obtenue par MRP
- L'affichage de se graphe vous permet de le sauvegarder(save) ou /et de le convertir a un fichier TXT qui pourra être ouvert par Excel (File-WHQ-to-Excel).
- Les résultats des paramètres de transport sont affichés comme le montre la figure (II.6).
- Si vous voulez interpréter un autre traçage, il suffit de cliquer sur OUI, sinon n'oubliez pas de recopier les résultats sur l'écran avant d'arrêter le programme.

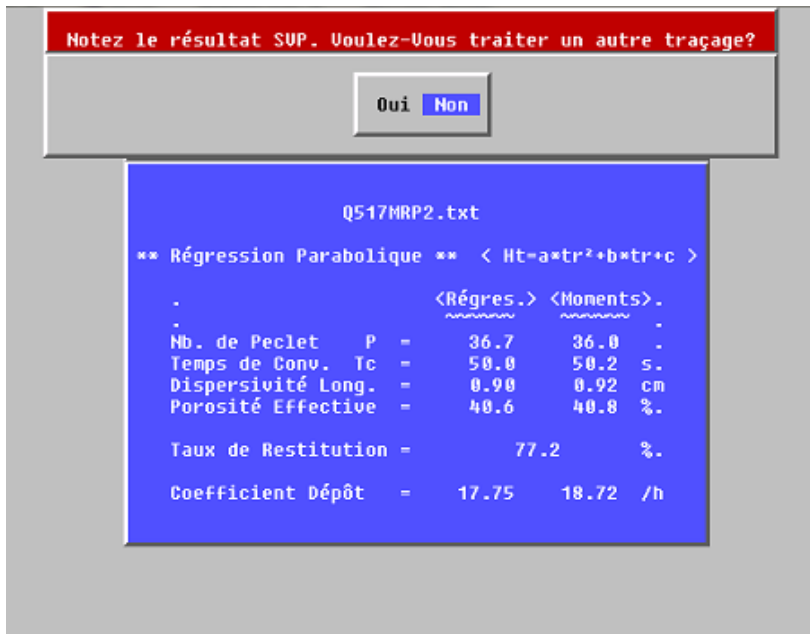

 *Figure (II.6) : Affichage des valeurs des paramètres obtenus*

#### **II.5 Conclusion**

La méthode de régression parabolique (M.R.P) développée dans ce chapitre est utilisée pour déterminer les différents paramètres hydrodispersifs d'un milieu poreux. Le Logiciel MRP\_MGL englobe ces méthodes de détermination des paramètres de transport. Ce logiciel est très pratique pour faire le calage des courbes de restitution des particules en suspension et de la fluorescéine.

*Chapitre III : Synthèse bibliographique*   **-Etude expérimentale-** 

#### **III.1 Introduction**

Dans ce chapitre nous allons présenter une synthèse bibliographique d'une étude expérimentale déjà réalisée dans le but de prévoir le comportement des particules dans les milieux poreux et pour mieux comprendre l'influence de la vitesse d'écoulement sur le taux de restitution, la rétention, le coefficient de dispersion et la cinétique de dépôt.

#### **III.2 Dispositif expérimental**

Le dispositif expérimental est composé d'une colonne en plexiglas de diamètre intérieure de 6.4cm et de longueur de 33cm, alimenté par un réservoir d'eau, une pompe péristaltique(Masterflex) et une seringue d'injection de la suspension. Les essaies sont effectué sous un écoulement continue d'eau et une injection instantanée de la suspension. Le système de détection est placé a la sortie de la colonne est composé d'un turbidimètre qui mesure la turbidité des particules en suspension et d'un fluorimètre qui mesure la concentration du traceur dissous (fluorescéine).La figure (III.1**)** montre le dispositif expérimental du traçage [17].

Les courbes de restitution résultantes permettant de mettre en évidence l'influence de la vitesse d'écoulement sur la rétention et sur les différents paramètres hydro dispersifs qui caractérisent le milieu poreux.

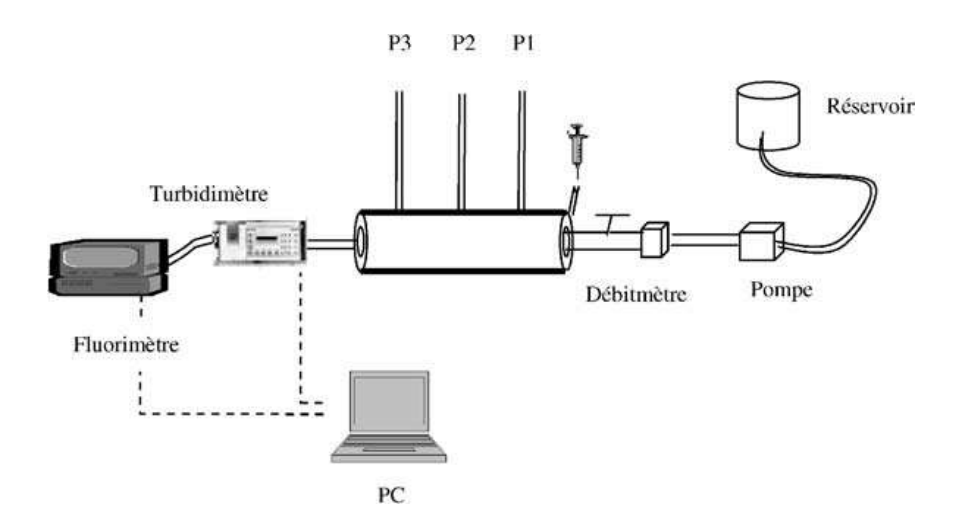

 *Figure (III.1): Schéma du dispositif expérimental du traçage* [17].

#### **III.2.1 Remplissage de la colonne**

Le remplissage de la colonne est fait en position verticale et en conditions saturées (colonne remplie d'eau) pour éviter le piégeage des bulles d'air. La mise en place de la masse de sable est faite partiellement et suivie par de légères vibrations pour assurer une bonne compaction. Après le remplissage, la colonne est installée en position horizontale.

#### **III .2.2 Matériaux utilisés**

#### *Milieu poreux*

Les expériences de traçage sont portées sur le sable, dont la porosité totale de l'ordre de 31%. La perméabilité mesurée dans la colonne est égale à  $1.25 \cdot 10^{-3}$  m/s (application de la loi de Darcy). La figure (III.2) représente la courbe granulométrique du milieu poreux.

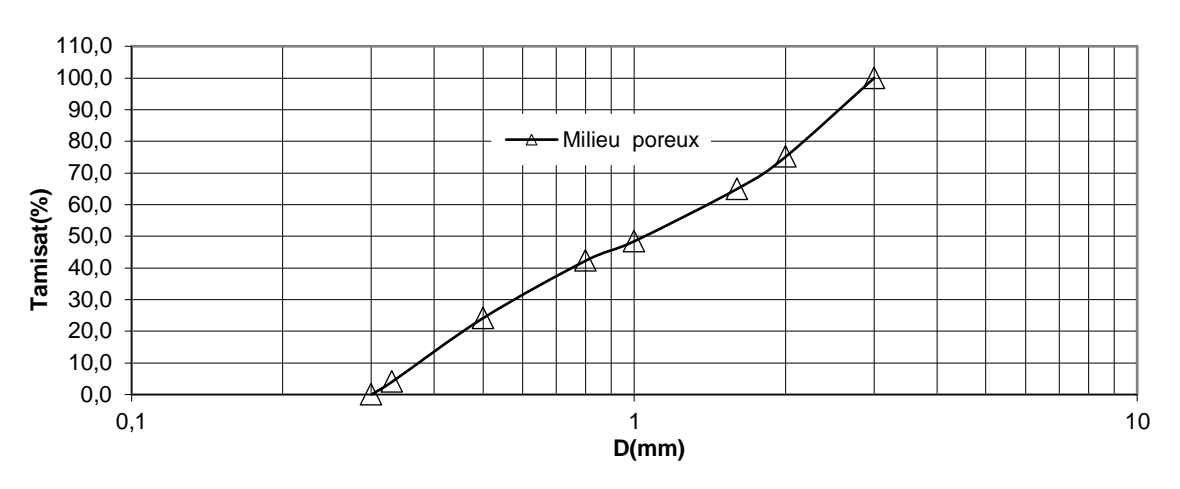

 *Figure(III.2): Courbe granulométrique du milieu poreux*

Le coefficient d'uniformité du milieu est :

$$
Cu = \frac{d_{60}}{d_{10}}
$$
\n(III.1)\n
$$
Cu = \frac{d_{60}}{d_{10}} = \frac{1.5}{0.4} = 3.75 > 2.5 \text{ (Le milieu a une granulométrie étalée)}
$$

- La taille des grains varie de 0.3 à 3mm

#### *Traceur*

On fait recours à des traceurs moins onéreux et qui représente une grande solubilité et qui est peut-être détectée à très faible concentration. La fluorescéine est utilisée couramment pour cartographier les cours d'eau souterrains et ceci grâce à sa sensibilité de détection et sa faible tendance à l'adsorption.

#### *Particules en suspension*

Les particules en suspension utilisées sont de nature limoneuse, de taille comprise entre 1μm et 40μm avec un diamètre moyen  $d_{50}$ =8.88 μm. La sélection des particules est faite en se basant sur l'application des notions de sédimentation. La courbe granulométrique est représentée dans la figure (III.3).

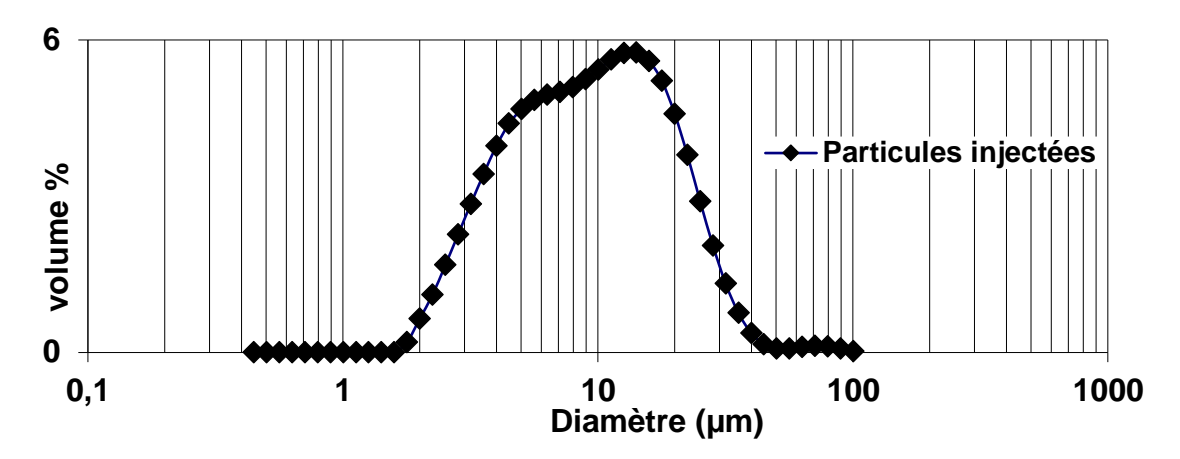

 *Figure (III.3) : granulométrique des particules en suspension injectées.*

#### **III.3 Résultats et discussion**

#### **III.3.1 calage des courbes expérimentales**

La figure (III.4) représente la variation de la restitution en fonction du volume de pores pour différentes vitesses.

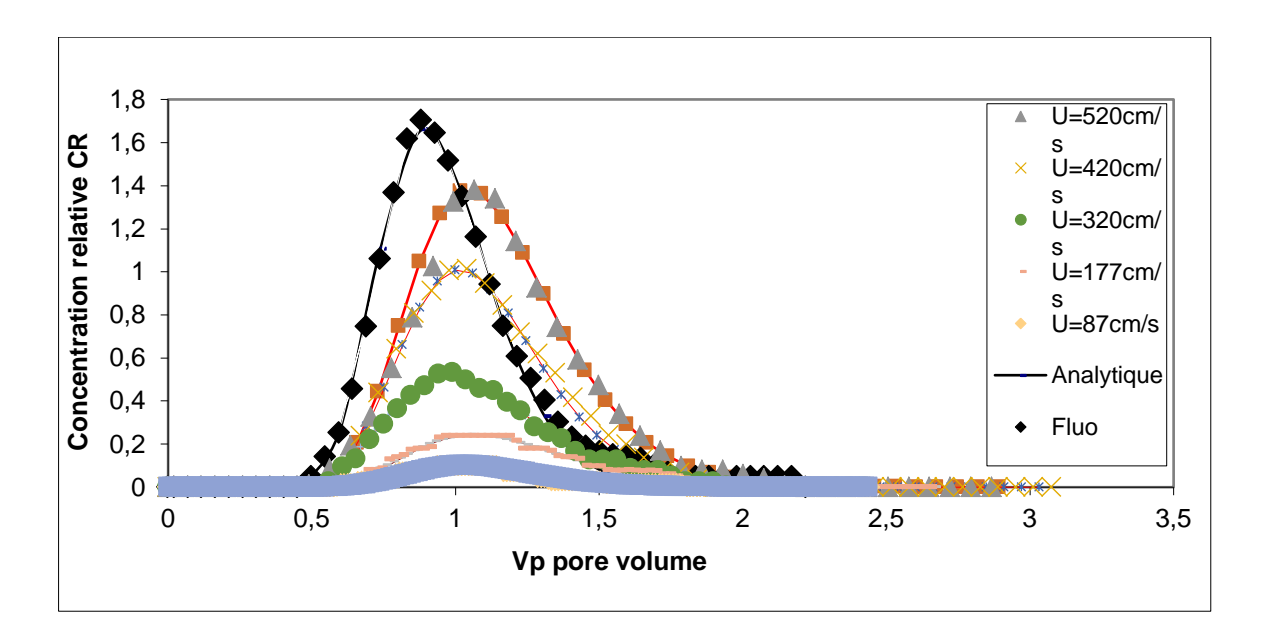

 *Figure (III.4) : Evolution du taux de restitution des particules en suspension et le traceur dissout.*

On voit que la restitution des particules se produit après celle du traceur dissous (TD) pour toutes les vitesses testées. La restitution est proportionnelle à la vitesse d'écoulement dans le milieu poreux. L'augmentation des forces hydrodynamiques due à la vitesse, empêche le dépôt des grosses particules en suspension ce qui implique l'augmentation du taux de restitution à la sortie de la colonne.

#### **III.3.2 Effet de la vitesse d'écoulement**

#### *III.3.2.1 Taux de Restitution*

Le taux de restitution est calculé à partir de l'équation suivante :

$$
r(\%) = \frac{M_R}{M_I} * 100 \tag{III.2}
$$

Avec :

$$
M_R = Q \int_0^\infty c(t) \, dt \tag{III.3}
$$

Où

 $M_R$ : Masse du traceur restitué

$$
c(t)
$$
:Concentration au temps [ML<sup>-3</sup>] ;

$$
Q:\mathrm{D\'ebit}\ [L^3T^{-1}]\ ;
$$

 $c_0$ : Concentration initiale d'injection  $[M.L^{-3}]$ ;

Masse du traceur injecté :

$$
M_I = c_0 v_{inj} \tag{III.4}
$$

 $v_{ini}$ : Volume injecté, [L<sup>3</sup>];

La figure (III.5) montre la variation du taux de restitution  $r$ <sup>(%)</sup> des particules en suspension en fonction de la vitesse de pore.

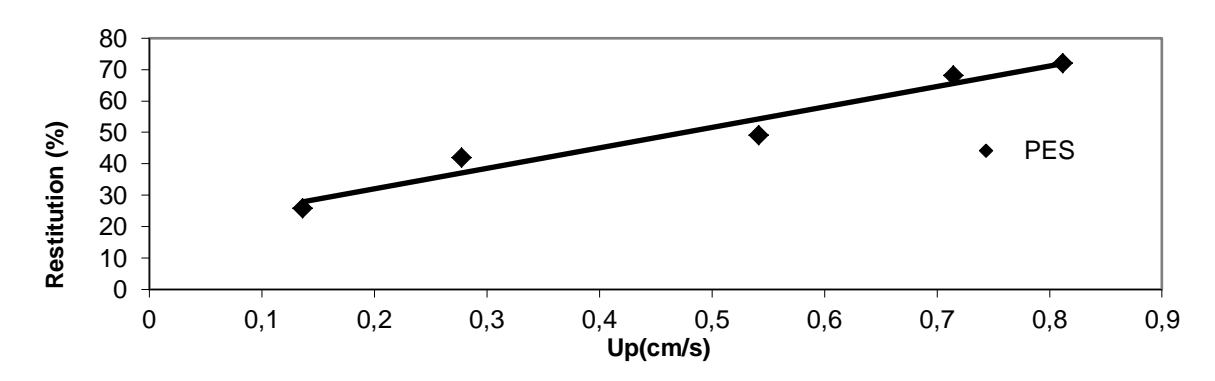

*Figure (III.5) : Taux de restitution r(%) des particules en suspension en fonction de la vitesse de pore Up (cm/s) du milieu poreux.*

On remarque que les particules en suspension ne sont pas entièrement restituées, cela montre qu'une partie de ces particules sont piégées dans le milieu poreux, on constate aussi que le taux de restitution augmente avec la vitesse d'écoulement.

En effet, à forte vitesse, les forces hydrodynamiques exercées par l'écoulement sont suffisantes pour entraîner les particules les plus grosses alors qu'à faible vitesse, elles restent piégées dans le milieu poreux.

#### *III.3.2.2 La rétention des particules en suspension*

Le taux de rétention R(%) est égal à (1- *r*). La figure (III.6) montre l'évolution du taux de rétention des particules en suspensions en fonction de la vitesse d'écoulement.

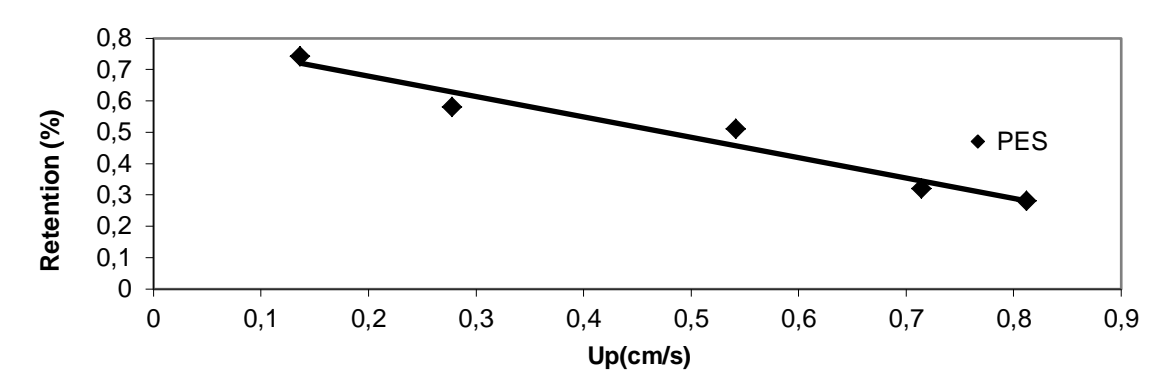

*Figure (III.6): Taux de rétention R(%) des particules en suspension en fonction de la vitesse de pore (Up (cm/s)) du milieu poreux.*

On constate que le taux de rétention R (%) diminue avec la vitesse d'écoulement. Quand la vitesse est faible, les forces hydrodynamiques exercées par l'écoulement sont insuffisantes pour entraîner les plus grosses particules qui restent piégées dans le milieu, ce qui engendre l'augmentation du taux de rétention.

#### *III.3.2.3 Coefficient de dispersion hydrodynamique longitudinale*

Le coefficient de dispersion hydrodynamique longitudinale  $D<sub>L</sub>$  est déterminé par le calage des courbes de restitution expérimentales et le modèle analytique en utilisant la méthode de régression parabolique.

La figure (III.7) est la représentation de la variation de coefficient de dispersion pour des PES et le TD en fonction de la vitesse moyenne des pores.

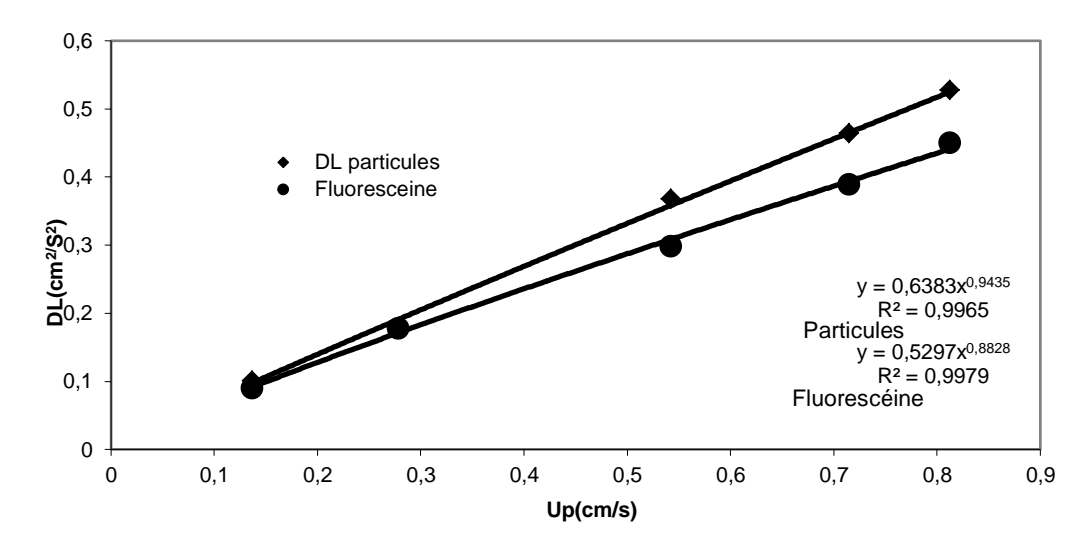

*Figure (III.7) : Evolution du coefficient de dispersion hydrodynamique longitudinale*  $D_1$ *en fonction de la vitesse moyenne de pores Up.*

Les résultats montrent que le coefficient de dispersion hydrodynamique longitudinale augmente avec la vitesse moyenne de pores selon une loi de puissance suivante :

$$
D_L = a_l u_p^m \tag{III.5}
$$

La dispersitivité longitudinale et *m* est un coefficient de puissance empirique.

La dispersion des particules en suspension est supérieure à celle du traceur dissous. Cette différence est d'autant plus marquée quand les vitesses d'écoulement sont importantes, où les particules sont transportées à des vitesses variables en raison notamment, des forces d'inertie

qui agissent sur les particules, ce comportement peut être aussi lié à l'effet d'exclusion de taille qui est plus marqué à forte vitesse d'écoulement.

#### *III.3.2.4 Le coefficient de filtration*

Le coefficient de filtration des particules en suspension est déterminé à partir de l'équation suivante :

$$
\lambda = \frac{k_{dep}}{u_p} \tag{III.6}
$$

La figure (III.8**)** représente le coefficient de filtration en fonction de la vitesse de pore Up pour le milieu poreux.

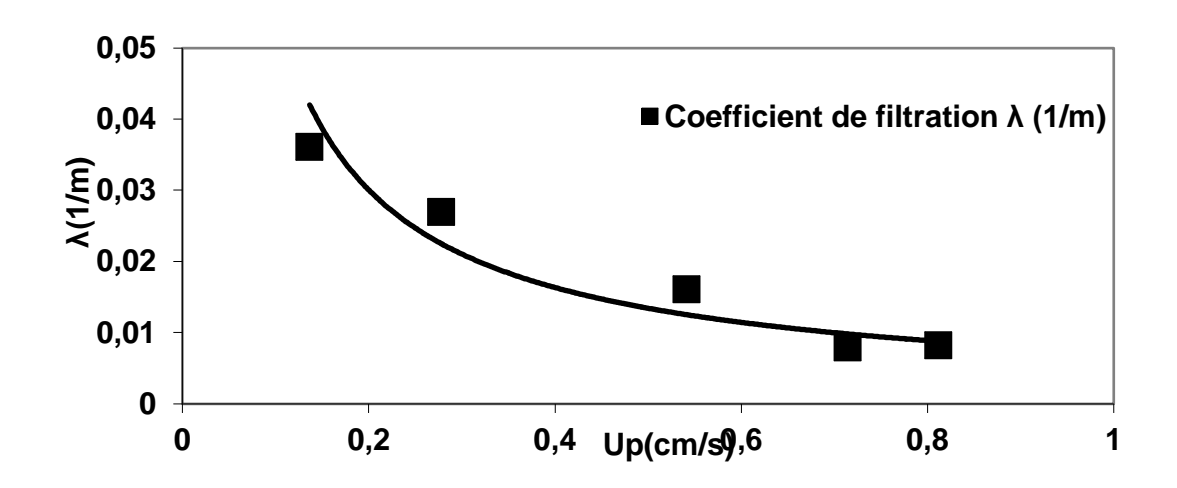

*Figure (III.8): Le coefficient de filtration en fonction de la vitesse de pore (Up (cm/s)) du milieu poreux*

Les résultats montrent que le coefficient de filtration dans le milieu diminue avec l'augmentation de la vitesse de pore. Les faibles vitesses favorisent le dépôt de particules ce qui engendre l'augmentation de coefficient de filtration.

#### *III.3.2.5 Efficacité de capteur*

Les mesures du taux de restitution permettent de montrer la capacité du milieu à retenir les particules en suspension, donc donné une idée pour voir l'état d'avancement du dépôt dans le milieu poreux [6].

L'efficacité de capteur est déterminée par l'équation suivante :

$$
\eta_{exp}(\%) = -\frac{2}{3} \frac{d_g}{L(1-w)^{1/3}} \ln(c/c_0)
$$
 (III.7)

 $\eta_{\text{ex}}(\%)$  : L'efficacité de capture expérimentale

 $L$ : La longueur du milieu poreux,

 $d_a(d_{50})$ : Le diamètre des grains du milieu poreux,

 $\mathcal{C}_{0}^{(n)}$  $\frac{c}{c_0}$ : La concentration relative de particules à la sortie de la colonne

: La porosité du milieu poreux.

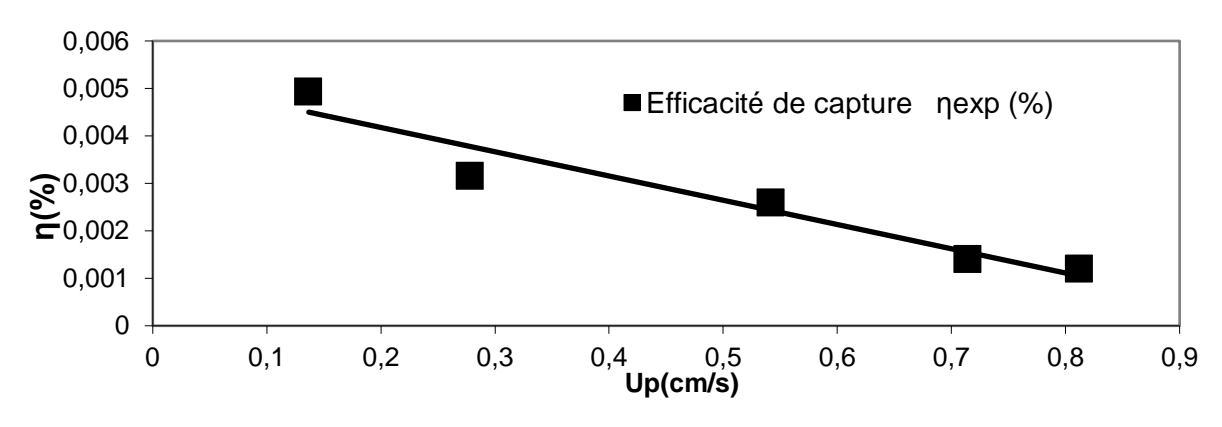

La figure (III.9) représente l'efficacité de capteur en fonction de la vitesse de pore.

 *Figure (III.9) : l'efficacité de capteur en fonction de la vitesse de pore*

On observe que l'efficacité de capteur  $\eta_{\text{exp}}(\%)$ diminue quand la vitesse de pore augmente. La vitesse de pore augmente avec la quantité des particules déposées, car le volume disponible pour le passage de fluide est réduit.

L'augmentation de la vitesse augmente le risque de réentrainement des particules en suspension, donc la diminution de l'efficacité de capteur.

#### *III.3.2.6 Vitesse relative de transport entre les particules en suspension et le traceur dissout*

La vitesse relative est définit par :

$$
U_R = \frac{U_f}{U_P} \tag{III.8}
$$

Elle est exprimée par le rapport entre la vitesse du traceur dissout et celle des particules.

La figure (III.10) montre la vitesse relative en fonction de la vitesse des pores.

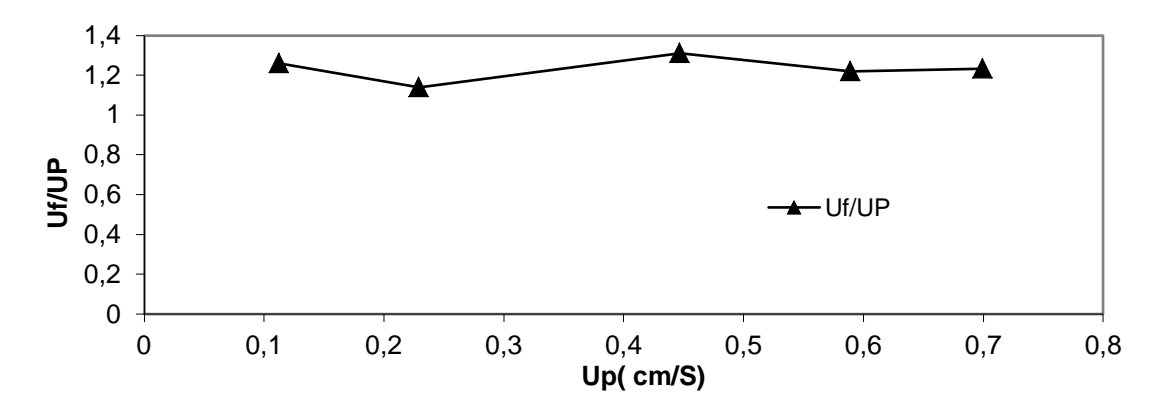

*Figure* (*III.10*) *: Vitesse relative*  $U_R = U_F / U_P$  *en fonction de la vitesse de pore Up du milieu poreux.*

On constate de cette courbe que  $U_R$  est toujours supérieur à 1 quelque soit la vitesse d'écoulement dans le milieu poreux. Les particules en suspension arrivent donc en retard par rapport au traceur dissous dans tous les cas. Ceci est dû à l'effet de leur poids (gravité, inertie et collisions). Lorsque l'inertie d'une particule est forte, celle-ci ne pourra plus suivre exactement les lignes de courant donc la fréquence de collision avec les grains du milieu augmente. L'effet de gravité est croissant avec la taille des particules et peut entraîner une trajectoire plus complexe que celle du traceur dissous.

Un autre phénomène peut être attribué au retard des particules, c'est la fréquence de collision particules- particules et entre particules et grains du milieu qui augmente avec le nombre de particule injectée.

#### *III.3.2.7 Evolution du coefficient cinétique de dépôt KDep*

Le coefficient cinétique de dépôt  $K_{Den}$  des particules en suspension est déterminé par le

Calage de la solution analytique de l'équation de convection-dispersion avec une cinétique de dépôt de premier ordre sur les courbes expérimentales de restitution.

La figure (III.11) montre l'évolution de coefficient de dépôt en fonction de la vitesse de pore.

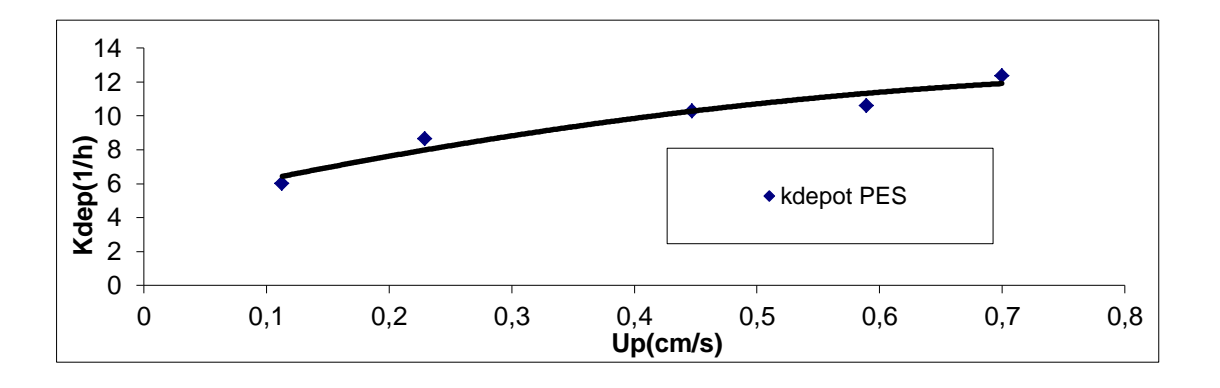

*Figure (III.11): Evolution du coefficient cinétique de dépôt des particules en suspension en fonction de la vitesse de pore*

On peut déduire de cette courbe, que le coefficient cinétique de dépôt  $K_{DEP}$  augmente avec la vitesse d'écoulement. Le dépôt de particules solides dans un milieu poreux dépend de facteurs physiques comme la taille et la densité des particules, de la structure des pores et de la vitesse de circulation du fluide.  $K_{DEP}$  est plus important dans le milieu ayant le coefficient d'uniformité *Cu* plus élevé. Une distribution granulométrique plus étalée génère une large distribution porale avec des chemins de transferts plus importants et complexes et un nombre de sites de rétention plus importants favorisant la probabilité de capture des particules ce qui engendre l'augmentation de coefficient de dépôt.

#### **III.4 Conclusion**

Dans ce chapitre, nous avons présenté les résultats d'une étude expérimentale réalisée par Mr Ikni et al., sur l'influence de la vitesse d'écoulement sur les paramètres hydro-dispersifs. Les résultats sont :

- Le taux de restitution des particules en suspension augmente avec la vitesse d'écoulement
- $\bullet$  La dispersion  $D_L$  augmente avec la vitesse de pore et suit une loi puissance
- Le taux de transfert des molécules de soluté est inférieur à celui des particules en suspension
- Le coefficient de dépôt augmente avec la vitesse d'écoulement
- L'efficacité de capture des particules par le milieu poreux diminue avec la vitesse d'écoulement.

# *Chapitre IV Modélisation numérique*

#### **IV.1 Introduction**

De nos jours, l'analyse numérique a beaucoup progressé dans de nombreux domaines tels que la mécanique, la mécanique des fluides … La simulation numérique représente l'exécution d'un programme informatique sur un ordinateur ou réseau en vue de simuler un phénomène physique réel et complexe dont la description repose sur un modèle mathématique comportant des équations aux dérivés partielles. Diverses méthodes numériques ont été développées dans ce contexte, on cite : méthode des différences finies, méthode des éléments finis et méthode des volumes finis. L'approche numérique utilise un nombre d'hypothèses et nécessite un calculateur pour résoudre les équations qui régissent le système physique.

Dans ce chapitre, nous traiterons l'équation advection dispersion par la méthode des différences finies, puis nous allons présenter le logiciel que nous utiliserons dans la simulation numérique.

#### **IV.2 L'équation gouvernant le transport :**

$$
\frac{dC}{dt} - D_L \frac{d^2C}{dx^2} + u \frac{dC}{dx} + K_{Dep}C = 0
$$
\n(IV.1)

#### **IV.3Aperçu sur les différentes méthodes numériques**

#### **IV.3.1 Méthode des éléments finis**

La méthode des éléments finis est l'une des techniques numérique les plus puissantes, l'un des avantages majeurs de cette méthode est le fait qu'elle offre la possibilité de développer un programme permettant de résoudre avec peu de modifications plusieurs types de problèmes, en particulier toute forme complexe d'un domaine géométrique ou un problème bien posé avec toutes les conditions aux limites, peut être facilement traité par la méthode des éléments finis.

Cette méthode consiste à diviser le domaine physique à traiter en plusieurs sous domaines appelés éléments finis de dimensions non infinitésimales. La solution recherchée est remplacée dans chaque élément par une approximation avec des polynômes simples et le domaine peut ensuite être reconstitué avec l'assemblage ou sommation de tous les éléments.

Nous essayerons de présenter d'une manière simplifiée les étapes d'application de la méthode des éléments finis et les outils nécessaires à sa mise en œuvre, la figure (IV.1) montre la résolution d'un problème physique par la méthode des éléments finis [20] :

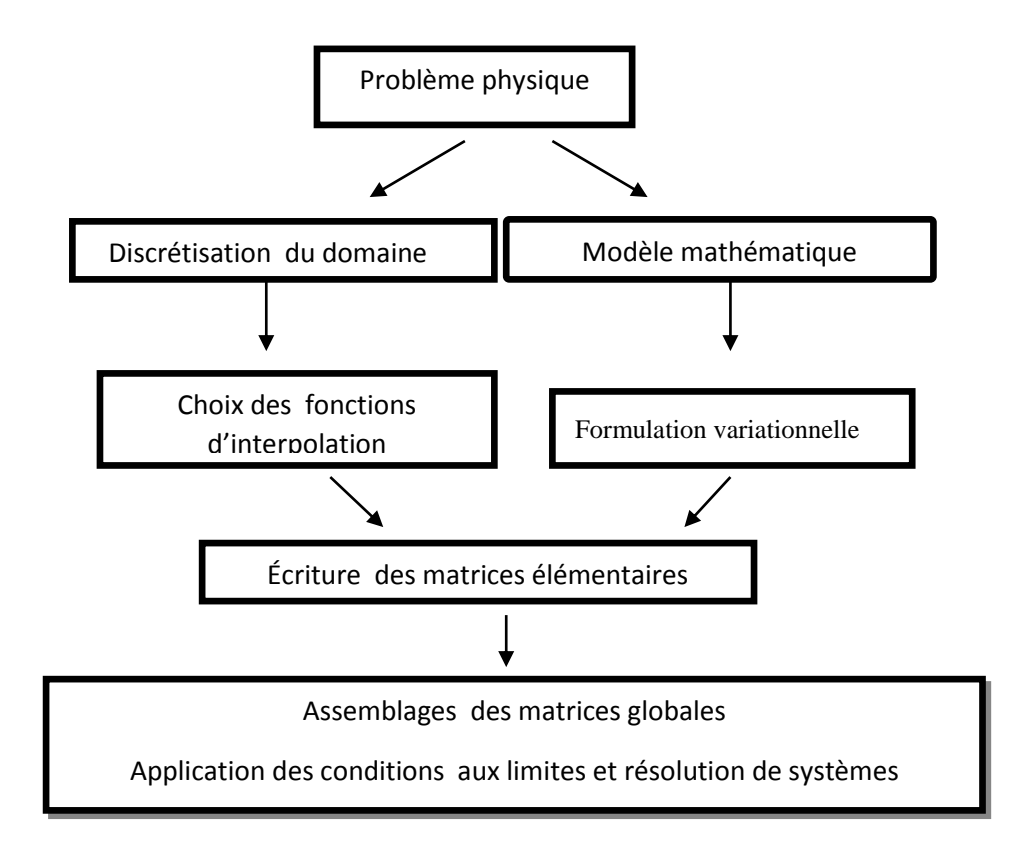

 *Figure(IV.1) : Etapes générales des éléments finis*

#### **IV.3.2 Méthodes des différences finies :**

La méthode des différences finies (MDF) est l'une des plus anciennes méthodes de simulation numérique et de recherche des solutions approchées, cette méthode consiste à subdiviser le domaine d'étude en un nombre déterminé de nœuds et à représenter la fonction recherchée en chacun des nœuds du domaine par un développement limité en série de Taylor ainsi que l'équation différentielle est transformée en équation algébrique pour chaque nœud. La résolution du système d'équations algébrique permet d'obtenir la distribution de la fonction étudiée dans le domaine d'étude.

Un problème aux équations différentielles nécessite de :

- Réduire le domaine de résolution de l'équation différentielle à un domaine borné.
- Définir une grille (maillage) finie des points de ce domaine.
- Approcher les dérivées qui figurent dans l'équation à l'aide d'un développement de Taylor autour des points de la grille. Pour les points situés aux bords du domaine de calcul, on écrit les conditions aux limites de manière exacte ou éventuellement approchée.

Soit une fonction continue est dérivable dans R la dérivée partielle de f par rapport à x est calculée par [21] :

$$
f' = \lim_{x_0 \to 0} \frac{f(x + x_0) - f(x)}{x_0}
$$
 (IV.2)

Si  $x_0 \ll 1$ ; le développement de Taylor au voisinage de 0 de f  $(x+x_0)$  donne :

$$
f(x + x_0) = f(x_0) + x_0 \frac{df}{dx} + \Theta(x_0) \approx f(x) + x_0 \frac{df}{dx}
$$
 (IV.3)

Avec une erreur de l'ordre de  $x_0$ :

$$
\frac{df}{dx} = \frac{f(x+x_0) - f(x)}{x_0} \tag{IV.4}
$$

Ceci est appelé le schéma d'avant. De la même manière, nous pouvons aussi donner le schéma arrière qui est de la forme :

$$
f' = \lim_{x_0 \to 0} \frac{f(x + x_0) - f(x)}{x_0}
$$
 (IV.5)

Avec une erreur de l'ordre de  $x_0$ .

$$
\frac{df}{dx} = \frac{f(x) - f(x - x_0)}{x_0} \tag{IV.6}
$$

La somme de ces deux schémas (IV.4) et (IV.6) nous donne le schéma centré suivant:

$$
\frac{df}{dx} = \frac{f(x+x_0) - f(x-x_0)}{2x_0} \tag{IV.7}
$$

La seconde dérivée  $f''$  de f(x) sera alors de la forme :

$$
\frac{d^2f}{dx^2} = \frac{f(x+x_0) - 2f(x) + f(x-x_0)}{x_0^2}
$$
 (IV.8)

*Le Maillage :*

Un maillage est la discrétisation spatiale d'un milieu continu ou aussi une modélisation géométrique d'un domaine par des éléments proportionnés finis et bien définis. L'objet d'un maillage est de procéder à une simplification d'un système par un modèle représentatif et, éventuellement, son environnement (le milieu), dans l'optique de simulation de calculs ou de représentations graphiques. La distance entre deux points successifs du maillage voisins c'est le pas du maillage.

#### *Notation indicielle-cas 1D :*

Considérons un cas monodimensionnel ou l'on souhaite déterminer une grandeur u(x, t) sur un intervalle donné. La recherche d'une solution discrète de la grandeur u amène à constituer un maillage de l'intervalle de définition qui est décomposé en N<sub>X</sub> nœuds avec  $X_i$  comme coordonnée spatiale, répartis régulièrement avec un pas d'espace  $\Delta x$ . De même, un domaine temporel en  $N_T$  nœuds où  $t_j$ la coordonnée temporelle varie en un intervalle de pas constant Δt.

*IV.2.3.1Les schémas aux différences finies explicites fréquemment utilisés :*

*Schéma d'Euler ordre 1 explicite :*

$$
y_{n+1} = y_n + f(t_n, y_n, h)
$$

*Schéma d'Euler ordre 1 implicite* **:**

$$
y_{n+1} = y_n + f(t_n, y_n, y_{n+1}, h)
$$

Où :

 $y_{n+1}$ : La valeur approchée

 $y_n$ : La fonction inconnue

 $h$ : Le pas de discrétisation

#### *Schéma de Lax-Friedrichs :*

Le schéma de Lax-Friedrich est un schéma de premier ordre dans le temps et de deuxième ordre dans l'espace. Il introduit un terme supplémentaire que l'on appelle la viscosité numérique. Lorsque Δx tend vers zéro, l'équation parabolique tend vers l'équation hyperbolique .Le schéma explicité de Lax –Friedrichs s'écrit [22] :

$$
u_i^{j+1} = \alpha u_i^j + (1 - \alpha) \frac{u_{i+1}^j + u_{i-1}^j}{2} - \frac{\Delta}{2\Delta x} (f_{i+1}^n + f_{i-1}^n) + \Delta_t s_i^n
$$
 (IV.9)

Avec  $\propto \epsilon$  [0 1]

Ou les indices i et j représentent respectivement les pas de variations dans l'espace et dans le temps

#### *TVD Runge Kutta d'ordre deux*

La méthodologie du schéma de TVD Runge Kutta d'ordre deux consiste à discrétiser les équations de base en deux séquences, une séquence de prédiction et une autre de correction. Ce chapitre est du deuxième ordre dans le l'espace et dans le temps [22].

*Etape de Prédiction :*

$$
\tilde{u}_i^{n+1} = u_i^n - \frac{\Delta t}{2\Delta x} (f_{i+1}^n - f_{i-1}^n) + \Delta_t s_i^n
$$
\n(IV.10)

*Etape de correction*

$$
\hat{u}_i^{n+1} = \tilde{u}_i^n - \frac{\Delta t}{2\Delta x} \left( \tilde{f}_{i+1} - \tilde{f}_{i-1} \right) + \Delta_t \tilde{s}_i
$$
\n(IV.11)

Dans lesquelles  $\tilde{u}$  et  $\hat{u}$  sont les valeurs intermédiaires de u. la valeur de la variable u au pas de temps (n+1) est telle que :

$$
u_i^{n+1} = \frac{1}{2}(\hat{u}_i + \tilde{u}_i^n) \tag{IV.12}
$$

On ajoute la viscosité artificielle aux étapes de prédiction et de correction, on aura :

#### *Etape de Prédiction*

$$
\tilde{u}_i^{n+1} = \alpha u_i^n + (1 - \alpha) \frac{u_{i+1}^n + u_{i-1}^n}{2} - \frac{\Delta t}{2\Delta x} (f_{i+1}^n - f_{i-1}^n) + \Delta_t s_i^n
$$
\n(IV.13)

#### *Etape de correction*

$$
\hat{u}_i^{n+1} = \alpha \tilde{u}_i + (1-\alpha) \frac{\tilde{u}_{i+1}^n + \tilde{u}_{i-1}^n}{2} - \frac{\Delta t}{2\Delta x} \left( \tilde{f}_{i+1} - \tilde{f}_{i-1} \right) + \Delta_t \tilde{s}_i
$$
\n(IV.14)

$$
u_i^{n+1} = \frac{1}{2}(\hat{u}_i + \tilde{u}_i^n) \tag{IV.15}
$$

Le schéma TVD Runge Kutta d'ordre deux avec l'ajout de la viscosité artificielle s'écrit:

#### *Etape de Prédiction*

$$
\tilde{u}_i^{n+1} = \alpha u_i^n + (1 - \alpha) \frac{u_{i+1}^n + u_{i-1}^n}{2} - \frac{\Delta t}{2\Delta x} (f_{i+1}^n - f_{i-1}^n) - \frac{\Delta t}{\Delta x^2} (f_{i+1}^n - 2f_i^n + f_{i-1}^n) + \Delta_t s_i^n \tag{IV.16}
$$
\n• *Etape de correction*

$$
\hat{u}_i^{n+1} = \alpha \, \tilde{u}_i + (1 - \alpha) \frac{\tilde{u}_{i+1}^n + \tilde{u}_{i-1}^n}{2} - \frac{\Delta t}{2\Delta x} \left( \tilde{f}_{i+1} - \tilde{f}_{i-1} \right) - \frac{\Delta t}{\Delta x^2} \left( f_{i+1}^n - 2f_i^n + f_{i-1}^n \right) + \Delta_t \tilde{s}_i \tag{IV.17}
$$

$$
u_i^{n+1} = \frac{1}{2}(\hat{u}_i + \tilde{u}_i^n) \tag{IV.18}
$$

#### *IV.3.2.2 Discrétisation de l'équation de transport par la MDF avec le schéma de Lax-Friedrichs*

#### *Discrétisation du domaine 1D :*

On s'intéresse au transport d'une quantité  $C$  sur un domaine spatiale [0, L] et sur un domaine temporel [0, t], le phénomène est gouverné par l'équation aux dérivées partiel (IV.1). La résolution de l'équation aux dérivées partielles c'est dans le domaine spatial avec un pas∆x.Pour cela le domaine sera découpé en  $N_x$ intervalles. De la même manière le domaine temporel est aussi divisé en  $N_T$  intervalles de pas  $\Delta t$ 

Ω est le domaine de discrétisation est donc découpé suivant un maillage où chaque point

 $M(x_i, t_j)_{i=1}^j = 1, ..., N_t$  $i = 1, \dots, N_x$  est repéré sur l'axe x par sa position  $x_i$  et sur l'axe t par  $t_j$  comme le  $i = 1, \dots, N_x$ montre la figure (IV.2) suivante :

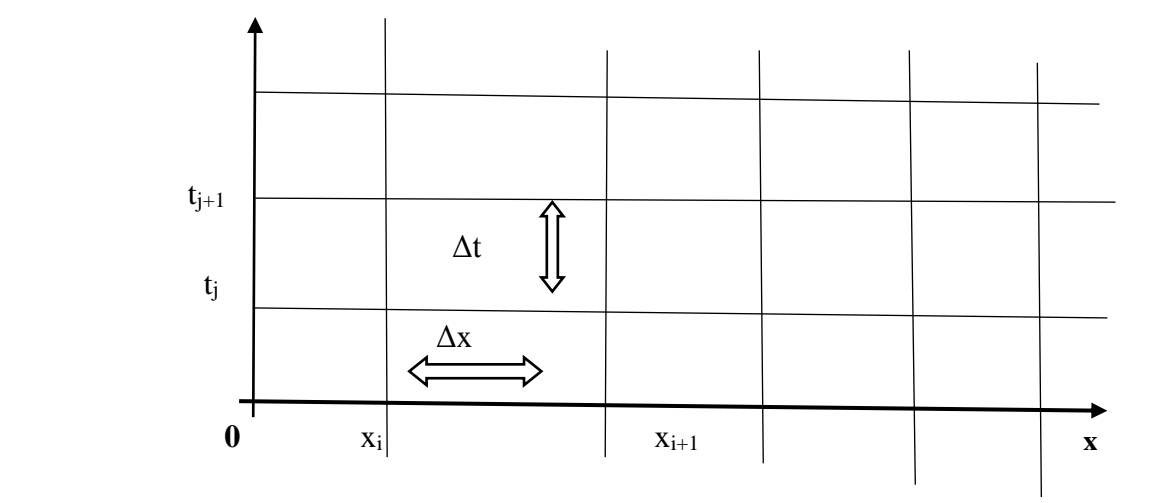

 *Figure(IV.2) : Schéma de discrétisation par différences finies*

#### *Discrétisation des dérivées partielles*

En se basant sur les approximations vues précédemment et en remplaçant  $x_0$  par  $\Delta_x$ on aura :

$$
x + x_0 = x + \Delta x
$$

$$
t + t_0 = t + \Delta t
$$

En utilisant la notation indicielle :

$$
x_i + \Delta x = x_{i+1}
$$
  

$$
t_j + \Delta t = t_{j+1}
$$

Nous utilisons un schéma avant d'ordre 1 qui correspond à l'approximation pour évaluer la dérivée temporelle, et un schéma centré d'ordre 1 pour évaluer la dérivée dans l'espace ainsi qu'un schéma centré d'ordre 2 pour la dérivée seconde en espace on aura :

$$
\left(\frac{d_c}{d_t} = \frac{c_i^{j+1} - c_i^j}{\Delta_t}\right) \tag{1}
$$

$$
\begin{cases}\n\frac{d_c}{dx} = \frac{c_{i+1}^j - c_{i-1}^j}{2\Delta_x} & (2) \\
\frac{d^2c}{dx^2} = \frac{c_{i+1}^j - 2c_i^j + c_{i-1}^j}{dx^2} & (3)\n\end{cases}
$$

On remplace  $(1)$   $(2)$  et  $(3)$  dans  $(IV.1)$ , on aura :

$$
\frac{c_i^{j+1} - c_i^j}{\Delta t} + u \frac{c_{i+1}^j - c_{i-1}^j}{2\Delta x} - Dl \frac{c_{i+1}^j - 2c_i^j + c_{i-1}^j}{\Delta x^2} + K_{Dep}C = 0
$$
 (IV.19)

On remplace  $C_i^j$  dans la dérivée temporelle par :

$$
C_i^j = \propto C_i^j + (1 - \propto) \frac{c_{i+1}^j + c_{i-1}^j}{2}
$$
 (IV.20)

On aura :

$$
\frac{c_i^{j+1} - (\alpha c_i^j + (1 - \alpha)\frac{c_{i+1}^j + c_{i-1}^j}{2})}{\Delta t} + u \frac{c_{i+1}^j - c_{i-1}^j}{2\Delta x} - Dl \frac{c_{i+1}^j - 2c_i^j + c_{i-1}^j}{\Delta x^2} + K_{Dep}(C_i^j) = 0
$$
(IV.21)

On aura :

$$
C_i^{j+1} = \frac{2 \alpha C_i^j + (1 - \alpha) C_{i+1}^j + C_{i-1}^j}{2} - u \frac{C_{i+1}^j - C_{i-1}^j}{2 \Delta x} \Delta t + D l \frac{C_{i+1}^j - 2 C_i^j + C_{i-1}^j}{\Delta x^2} \Delta t - K_{Dep} (C_i^j) \Delta t
$$
(IV.22)

$$
C_i^{j+1} = C_{i+1}^j \left( \frac{(1-\alpha)}{2} - u \frac{\Delta t}{2\Delta x} + D l \frac{\Delta t}{\Delta x^2} \right) + C_i^j \left( \frac{2\alpha}{2} + D l \frac{2\Delta t}{\Delta x^2} - K_{Dep} \Delta t \right) + C_{i-1}^j \left( \frac{1-\alpha}{2} + u \frac{\Delta t}{2\Delta x} + D l \frac{\Delta t}{\Delta x^2} \right) \tag{IV.23}
$$

On met :

$$
\begin{cases}\na = \left(\frac{(1-\alpha)}{2} - u\frac{\Delta t}{2\Delta x} + Dl\frac{\Delta t}{\Delta x^2}\right) \\
\beta = (\alpha - Dl\frac{2\Delta t}{\Delta x^2} - K_{Dep}\Delta t) \\
\gamma = \left(\frac{1-\alpha}{2} + u\frac{\Delta t}{2\Delta x} + Dl\frac{\Delta t}{\Delta x^2}\right)\n\end{cases} \tag{IV.24}
$$

On aura :  
\n
$$
C_i^{j+1} = aC_{i+1}^j + \beta C_i^j + \gamma C_{i-1}^j
$$
\n(IV.25)

Ceci est l'équation discrétisée de l'équation de transport avec le schéma de Lax-Freidrichs

#### *IV.3.2.3Résolution numérique du système d'équations*

Quand on fixe j et on varie i de 1 à *Nx*, on obtient le système linéaire de *Nx* équations à  $Nx$  Inconnues suivant :

$$
c_1^{j+1} = \alpha c_2^j + \beta c_1^j + \gamma c_0^j
$$
  
\n
$$
c_2^{j+1} = \alpha c_3^j + \beta c_2^j + \gamma c_1^j
$$
  
\n
$$
\vdots
$$
  
\n
$$
c_2^{j+1} = \alpha c_{NX+1}^j + \beta c_{NX}^j + \gamma c_{NX-1}^j
$$

$$
\begin{bmatrix}\n\gamma & \beta & \alpha & 0 & \dots & \dots & 0 \\
0 & \gamma & \beta & \alpha & \dots & \dots & \dots \\
\vdots & \ddots & \ddots & \ddots & \ddots & \ddots & \vdots \\
\vdots & \dots & \ddots & \ddots & \ddots & \ddots & \vdots \\
\dots & \dots & \dots & \dots & \gamma & \beta & \alpha & 0 \\
0 & \dots & \dots & \dots & 0 & \gamma & \beta & \alpha\n\end{bmatrix}\n\begin{bmatrix}\nC_0^j \\
C_1^j \\
C_{Nx-1}^j \\
C_{Nx}^j \\
C_{Nx}^j\n\end{bmatrix}\n=\n\begin{bmatrix}\nC_1^{j+1} \\
C_2^{j+1} \\
\vdots \\
C_{Nx}^{j+1}\n\end{bmatrix}
$$

Ce système sera résolu à l'aide d'un programme Matlab que nous avons développé dans le cadre de notre projet en appliquant les conditions aux limites.

#### **IV.4 Logiciel et simulation**

#### **IV.4.1 Présentation sur MATLAB :**

MATLAB (MATRIX LABORATORY) est un logiciel interactif basé sur le calcul matriciel. Il est utilisé dans les calculs scientifique et les problèmes d'ingénieries parce qu'il permet de résoudre des problèmes numérique complexes en moins de temps requis par les langages de programmation courant ; et ce grâce à une multitude de fonction intégrées et à plusieurs programmes outils testée et regroupés selon usage dans des dossiers appelés boites à outils ou (toolbox). Au démarrage de MATLAB sur un PC, l'interface se présente comme suit :

| <b>EX MATLAB</b>                             |                                  |       |                           |
|----------------------------------------------|----------------------------------|-------|---------------------------|
| Graphics De <u>b</u> ug<br>File<br>Edit View | Desktop Window Help              |       |                           |
| æ.<br>X,<br>电图のロ<br>Ê<br>m                   | Ÿ<br>C:\MATLAB7\work             |       | Œ                         |
| Workspace<br>ø<br>×                          | <b>Command Window</b>            | W     | $\boldsymbol{\mathsf{x}}$ |
| $\boldsymbol{\gg}$<br>溣<br>廻                 | $\gg$ A = [1.1 1.2; 2.1 2.2]     |       |                           |
| Size<br><b>Bytes</b><br>Class<br>Name<br>五   | $A =$<br>1.1                     | 1.2   |                           |
| 32 double<br>2x2<br>¦A.<br>. :               | 2.1                              | 2.2   |                           |
| 32 double<br>2x2<br>в                        | $=$ inv(A)<br>>><br>$\mathbf{B}$ |       |                           |
|                                              | в                                |       |                           |
|                                              | -22                              | 12    |                           |
|                                              | 21                               | $-11$ |                           |
| Workspace Current Directory Cd TP            | $>> I = A * B$                   |       |                           |
| <b><u> A</u></b> Start                       |                                  |       |                           |

 *Figure (IV.3) : Fenêtre principale de MATLAB (version 7.0)*

La fenêtre principale de MATLAB contient deux fenêtres secondaires pouvant être déplacées ou fermées .Adroite de la fenêtre des commandes permet à la fois d'afficher les résultats et d'introduire les commandes ligne par ligne. Le symbole (>>) indique l'attente d'une commande. A gauche, sont imbriquées en volets les fenêtres Workspace, Current Directory et parfois Command History.

- Workspace : permet d'afficher les variables utilisées avec leurs tailles.
- Current Directory : affiche le chemin d'accès ou le répertoire en cours avec tous les fichiers et les fichiers et les sous répertoire
- Command History : affiche les commandes ayant été saisies.

Les déclaration et les commandes peuvent aussi être introduites sous formed'un script dans un fichier texte d'extension ".m.'' MATLAB est équipé d'un éditeur de texte permettant de saisir les fichier script. la commande editprogl.m s'il existe , sinon l'éditeur s'ouvre sur un fichier vide .la figure suivante montre l'éditeur de MATLAB ouvert sur le fichier progl.m en cours de création.

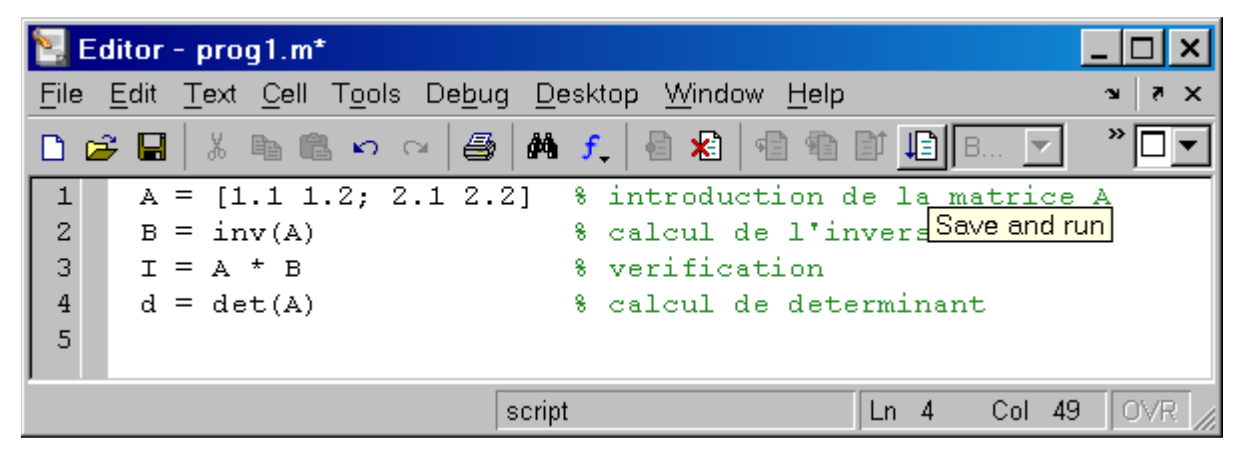

 *Figure (IV.4) : Editeur de MATLAB*

L'exécution du script ( les commandes une après une ) se fait à l'aide du bouton Save and Run (sélectionné dans la figure) ou avec le menu debug /Save and Run ou bien, simplement En appuyant sur la touche fonction F<sup>5</sup> .les résultats sont affichés dans la fenêtre des commandes.

#### **IV.5 Résultats**

Afin d'effectuer une étude comparative entre la simulation numérique et les résultats expérimentaux, un programme MATLAB a été conçue. Cette partie sera consacrée à la validation du modèle numérique en utilisant la méthode des différences finies avec le schéma de lax-freidrichs et la représentation des résultats obtenue après le calage de la solution numérique sur les courbes expérimentales.

On définit dans ce qui suit les différentes variables liées au problème :

- Masse injectée (*m)* 0.5 g
- Temps d'injection (*tinj*) 0.1s
- Volume d'injection par seringue *(Vinj)* 5 ml
- La concentration initiale  $(C0)$  m  $/v_t$ kg/m<sup>3</sup>

### - **particules en suspension**

• Pour Q=517ml/min

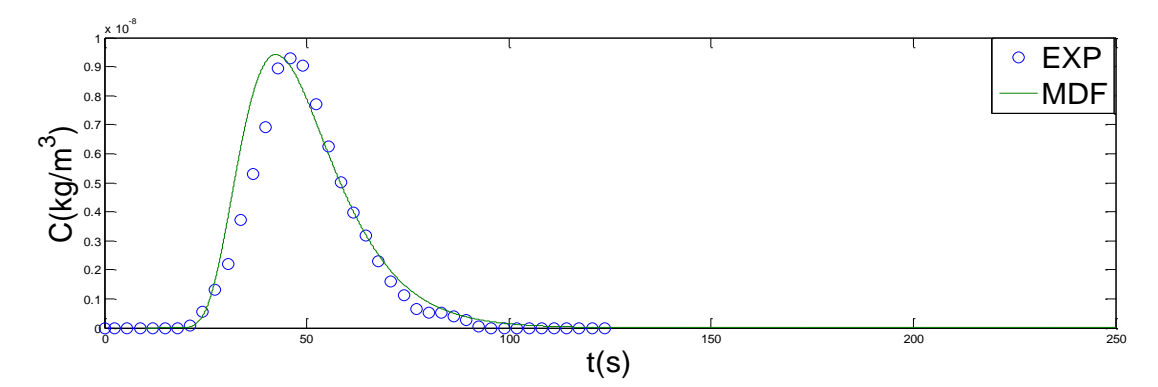

• Pour  $Q = 455$  ml/min

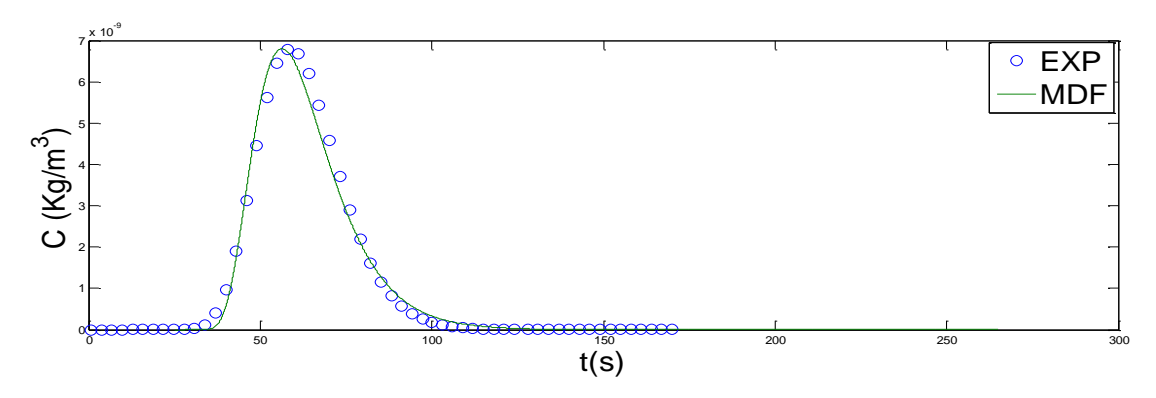

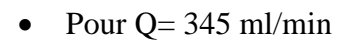

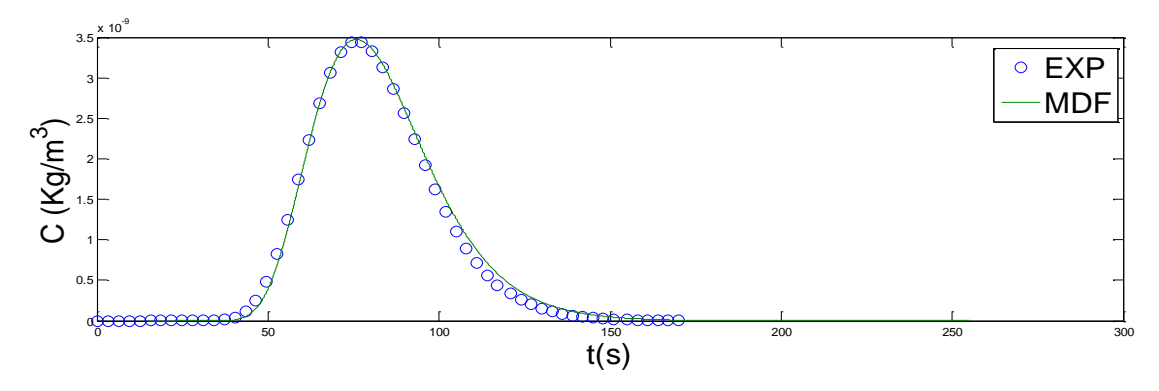

#### Pour Q= 177 ml/min

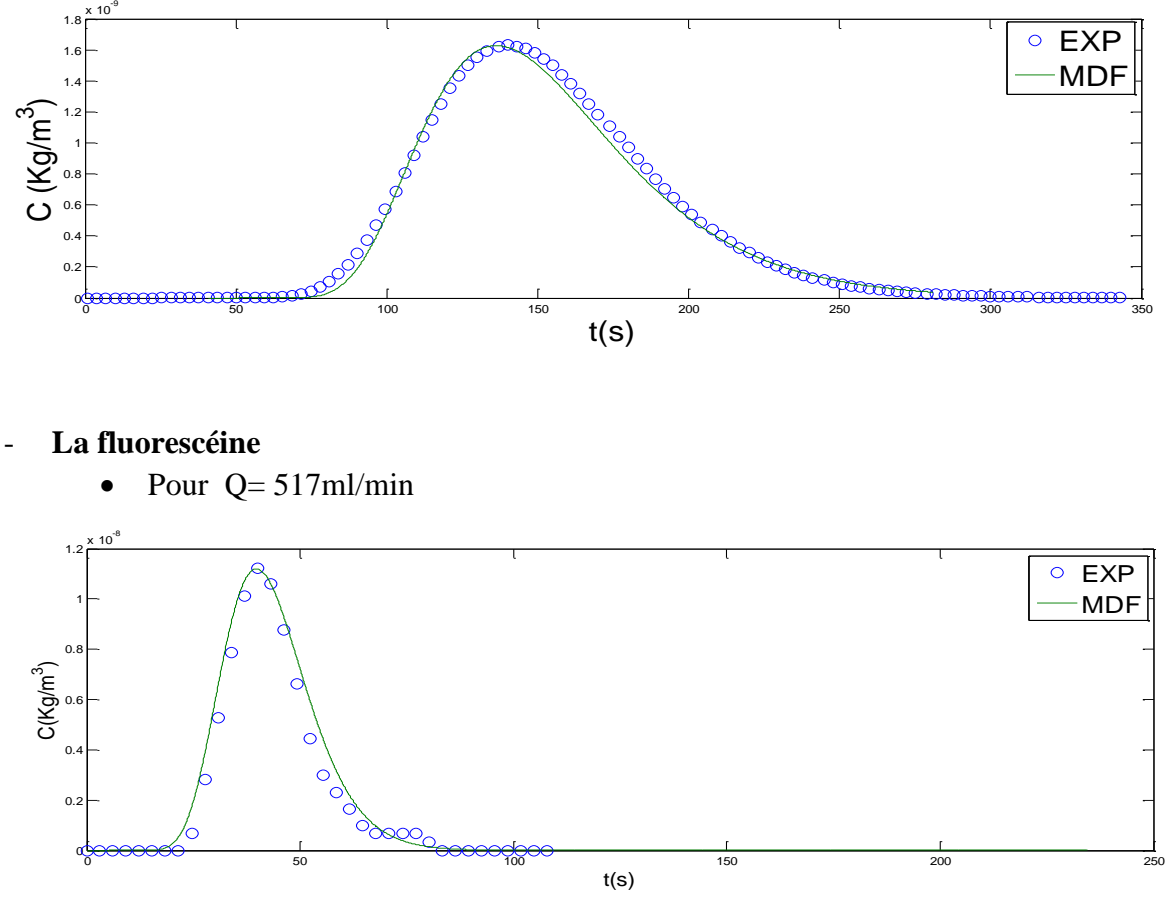

 *Figure (IV.5) : Comparaison entre les résultats de simulation numérique par MDF et les résultats expérimentaux pour les différents débits.* 

Les figures précédentes montrent l'évolution de la concentration du traceur en  $\frac{kg}{m^3}$  à la sortie de la colonne, en fonction du temps (s). Les courbes ont une allure très proche. Par exemple pour le débit 345 ml/min quand t<40s la concentration est nulle et cela peut être expliqué par le temps nécessaire pour que le traceur arrive au point de mesure. À partir de la 40éme seconde cette concentration augmente progressivement et cela peut être expliqué par que les particules arrivent aux chemins préférentiels ou la vitesse de pore est maximale, puis elle diminue progressivement jusqu'à ce qu'elle s'annule et cela peut être expliqué par que les particules arrivent en retard dans les zones mortes ou les vitesses d'écoulement sont faibles.

Les résultats de la modélisation numérique de l'équation de transport avec dépôts et sans dépôts comparativement aux mesures expérimentales fournissent des résultats satisfaisants.

#### **IV.7 Conclusion**

Dans ce chapitre nous avons donné les principales étapes de la résolution d'un problème avec MDF, en discrétisant l'équation de transport dans les milieux poreux en utilisant le schéma de Lax-Friedrichs, par la suite nous avons présenté le logiciel de simulation MATLAB et les résultats obtenus par cette simulation. Ces résultats de simulation montrent une bonne concordance avec ceux expérimentaux.

# *Conclusion générale*

Dans le cadre de ce mémoire nous avons abordé une étude numérique sur le transport de masse dans les milieux poreux homogènes saturés.

Nous avons rappelé quelques notions générales sur les milieux poreux et les écoulements qui les traversent, nous avons évoqué les différents processus de transport dans ces milieux et les équations qui les décrivent, puis résolu numériquement après discrétisation en suivant la méthode différences finies. En réalisant ainsi un modèle simulé à l'aide de MATLAB prenant en considération les conditions initiales et aux limites du phénomène étudié.

Notre étude s'est appuyée sur les résultats d'une étude expérimentale réalisée par Mr Ikni et al. (2016). Cette étude expérimentale a porté sur l'influence des effets hydrodynamiques, sur le transport de soluté et de particules en suspension dans un milieu poreux saturé. Ces expériences ont permis de mettre en évidence des différences dans le comportement du soluté et les particules en suspension.

L'approche expérimentale est appuyée par un modèle mathématique de convection-dispersion avec une cinétique de dépôt de premier ordre.

L'interprétation des résultats de traçage basé sur la solution analytique du modèle mathématique, en utilisant la méthode de régression parabolique pour l'injection brève, a montré un bon ajustement entre les courbes expérimentales et de simulation.

Afin d'étudier l'influence de coefficient de dispersion longitudinal  $(DL)$ , la vitesse d'écoulement u et le coefficient de dépôt *(k<sub>Dep)</sub>* sur l'évolution de la concentration du traceur injecté, nous avons choisi le modèle numérique réalisé en suivant la MDF. L'étude menée a montré que chaque paramètre cité précédemment influe sur le comportement de l'évolution de la variable étudiée causant ainsi un changement sur le temps de convection ainsi que sur la valeur maximale (le pic) du traceur.

*Références bibliographiques*

[1] Maurice, C., Aide-mémoire d'hydraulique souterraine, *Edition presse de l'école nationale*

*ponts et chaussées,* France,1993.

[2] Mouhous, O., Simulation numérique d'un écoulement diphasique eau-huile dans un milieu poreux, *Mémoire de fin d'études,* université de Tizi-Ouzou, 2016.

[3] Hammadi, A., Transport et dépôt de particules en suspension dans un milieu poreux saturé : effets du milieu et de la polydispersivité des particules, *Thèse de doctorat,* Université du Havre, France, 125 pages, 2016.

[4] Abazic, S.D., et Ryan, J., Particle release and permeabilityreduction in a Natural zeolite (Clinoptilolite) and sandporous medium, *Environmental Science andTechnology*, 35, pp.4502- 4508, 2001.

[5] Besnard, K.,Modélisation du transport réactif dans les milieux poreux hétérogènes. Application aux processus d'adsorption cinétique non linéaire, *Thèse de doctorat,* Université Rennes1, France, 251 pages, 2003.

[6] Bennacer, L., Contribution à la connaissance des mécanismes de transfert et de rétention des particules solides dans les sols saturés, *thèse de doctorat,* Université de Tlemcen, Algérie, 141 pages ,2014.

[7] Rasmuson,A., Neretnieks.I.**,** Exact solution of a model for diffusion in particules and longitudinal dispersion in packed ,*Aiche Journal 26*, pp.686-690,1980.

[8]Tobaison,J-D, Normal modes analysis of a state acetylene based on directly observed

fundamental vibrations

[9] Murray,R., Statistiques, *Edition Office des Publications Universitaires, OPU*, Belgique, 78 pages, 2002.

[10] Khaldi,K., Méthodes statistiques, *Edition Office des Publications Universitaires, OPU*, Alger, 249 pages, 2005

[11]Charfaoui**,** S**.,**et Brahmi, C.,Analyse de régression linéaire,*Projet de Fin d'Etudes, Ingéniorat*, Université Abderrahmane Mira de Bejaia, Algérie,47 pages, 2012.

[12] Congard**,** C**.**, Régression unilatérale et régression mutuelle, *Journal de la société statistique de Paris*, pp.284-302, 1995.

[13] Benamar, A., Wang, H., Ahfir, N., Alem, A., Masséi, N., et Dupont,J., Effets de la vitesse d'écoulement sur le transport et la cinétique de dépôt de particules en suspension en milieu poreux saturé. *C.R, Géoscience,*337, pp. 497-504,2005.

[14] Bennacer, L., Contribution à la connaissance des mécanismes de transfert et de rétention des particules solides dans les sols saturés, *thèse de doctorat,* Université de Tlemcen, Algérie, 141 pages ,2014.

[15] Ahfir, N-D., Benamar, A., Alem, A., et Wang, H.Q., Influence of internal structure and

Medium length on transport and deposition of suspended particles: A laboratory study, *Springer science,* pp. 289-307, 2009.

[16] Alem, A., Elkawafi, A., Ahfir, N.-D.,Wang, H.Q., Filtration of kaolinite particles in Saturated porous medium: hydrodynamic effects. *Hydrogeology Journal*, 21, 573–586, 2013.

[17] Ikni T., Benamar, A., Kadri, M., Ahfir, N-D., Wang, H-Q., Particule transport within watersaturated porous media: Effect of pore size on retention kinetics and size selection. *C. R. Geoscience*, 345, 392–400, 2013.

[18] Ahfir, N-D., Etude des mécanismes de transport et la cinétique de dépôt des particules en

Suspension dans un milieu poreux saturé, *Thèse de doctorat,* Université de Havre, France, 179

Pages, 2006.

[19]Bennacer,L., Ahfir N-D., Bouanani,A., Alem, A., Wang H-Q., Suspended Particles transport and deposition in saturated granular porous medium: Particle Size Effects. *Transport in Porous Media*, Vol. 100, pp. 377–392, 2013.

[20]Grolimund, D., Elimelich, M., Borcovec, M., Barmettler, K., Kretzschmar, R., et Sticher, H.,Transport of in situ mobilized colloidal particles in packed soil columns, *Environ. Sci.Technol*, Vol 32, pp. 3562–3569, 1998.

[21]Massei, N., Lacroix, M., Wang, H-Q.,Dupont, J.-P., Transport of particulateMaterial and dissolved tracer in a highly permeable porous medium comparison of the transfer parameters. *Journal of Contaminant Hydrology*, 57, 21-39, 2002.

[22] Seghir, A., Cours méthodes des éléments finis. Université Abderrahmane Mira -Bejaia, 2014.

[23] Goncalvès, E., Cours méthodes et analyse numériques. Institut polytechnique de Grenoble, 2014.

[24] Baldauf, M., Total variation diminishing Runge-Kuttaschemes, 1998.

ملخص: كجزء من هذا العمل، تم إجراء دراسة رقمية لظاهرة النقل الجماعي عبر الوسائط المسامية المشبعة. لهذا استخدمنا طريقة الفروق المحدودة مع برنامج محاكاة ماتالب. أظهرت نتائج الدراسة العددية مقارنة بالنتائج التجريبية بوضوح معايرة مرضية. الكلمات المفتاحية: المحاكاة العددية، الوسائط المسامية، النقل الجماعي، الفروق المحدودة.

#### **Résumé :**

Dans le cadre de ce travail une étude numérique du phénomène de transport de masse à travers les milieux poreux saturés a été menée. Pour cela nous avons utilisé la méthode des différences finies avec le logiciel de simulation Matlab. Les résultats de l'étude numérique comparés aux résultats expérimentaux montrent bien un calage satisfaisant.

*Mots clés* **:** *simulation numérique, milieux poreux, transport de masse, différences finies*.

#### **Abstract :**

 As part of this work, a numerical study of the phenomenon of mass transport through saturated porous media was carried out. For this, we used the finite difference method with the Matlab simulation software. The results of the numerical study compared to experimental results clearly show a satisfactory calibration.

**K***eywords: numerical simulation, porous media, mass transport, finite differences.*